$($ **Master's Thesis of Engineering**

# Cerium **Parallel processing of strings using Cerium**

27 3

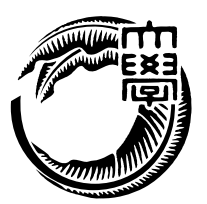

**Infomation Engineering Course Graduate School of Engineering and Science University of the Ryukyus**

Cerium Cerium <sub>Cerium</sub>

 ${\bf FileMapReduce} \qquad \qquad {\bf Cerium} \qquad \qquad {\bf mmap}$ 

WordCount **Word** 

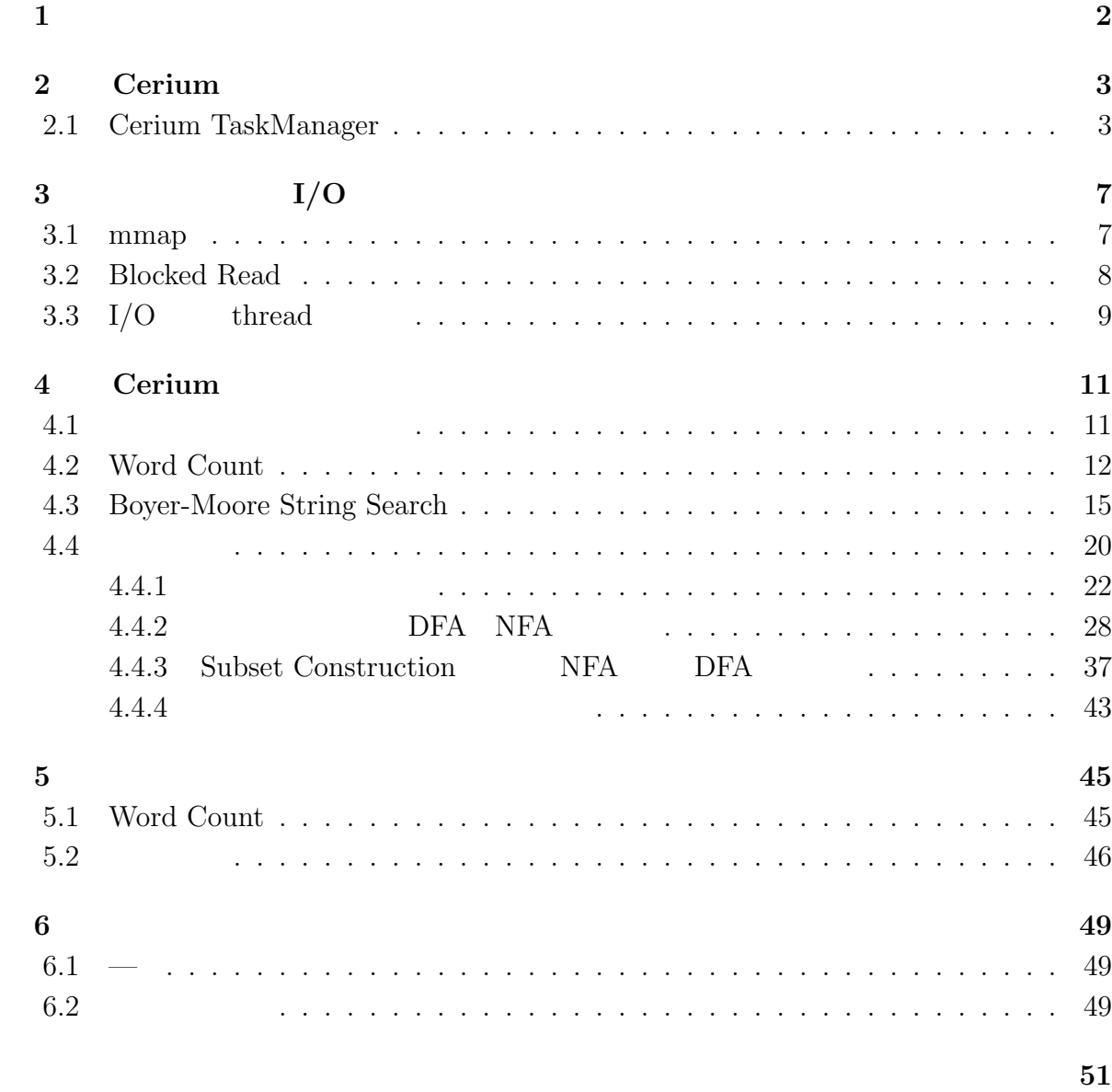

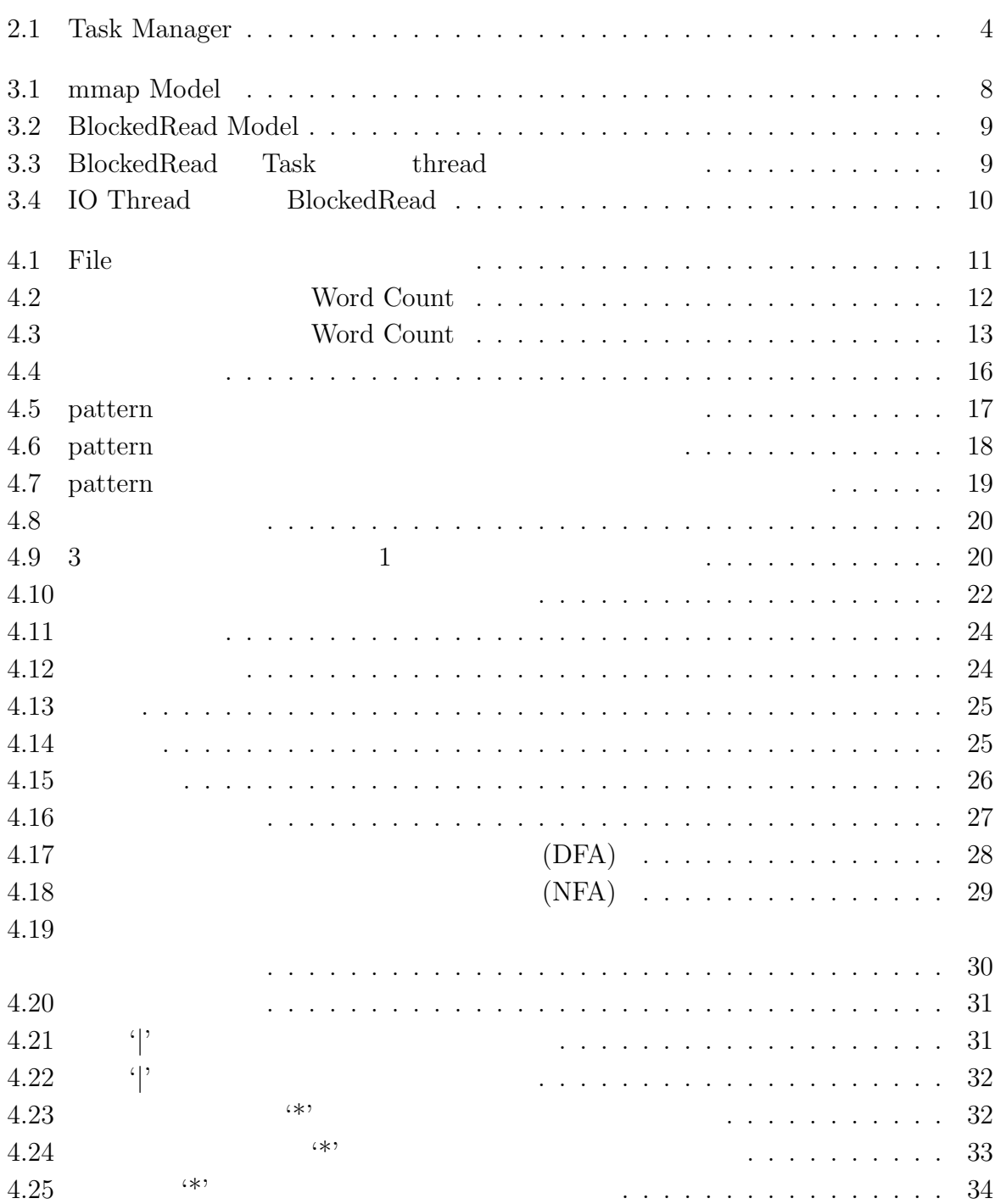

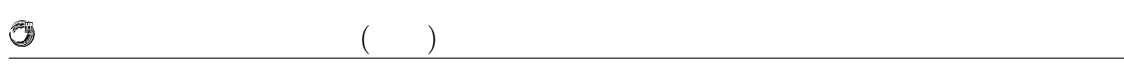

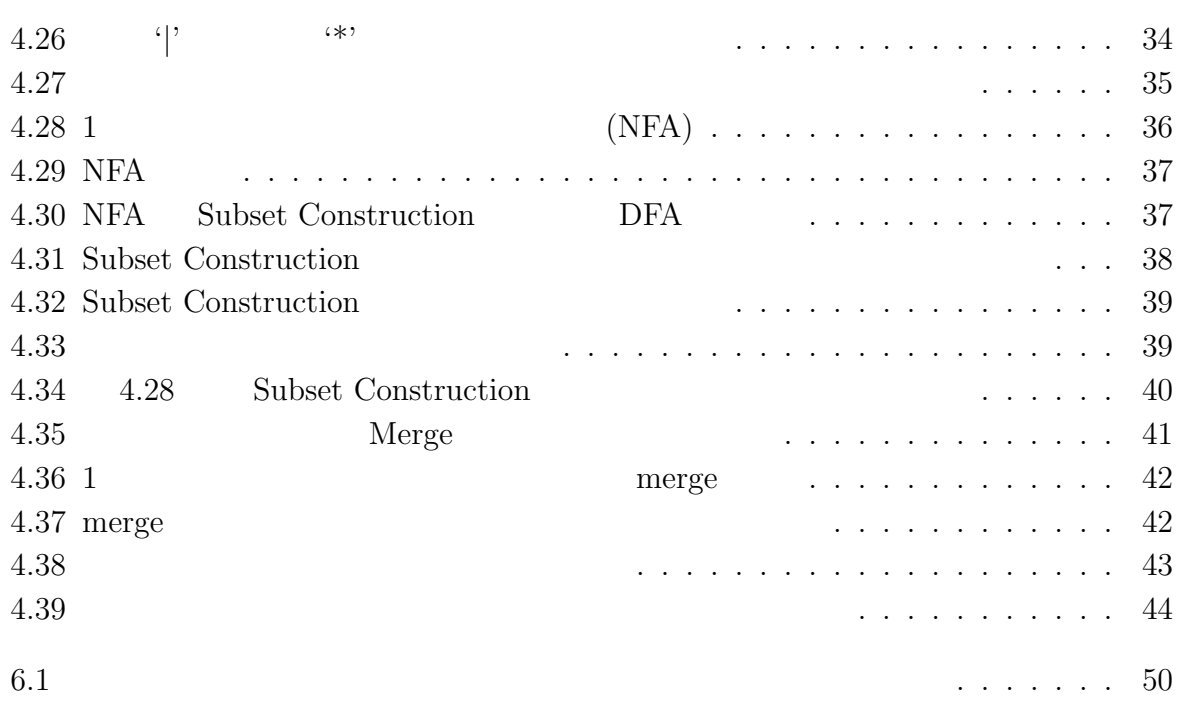

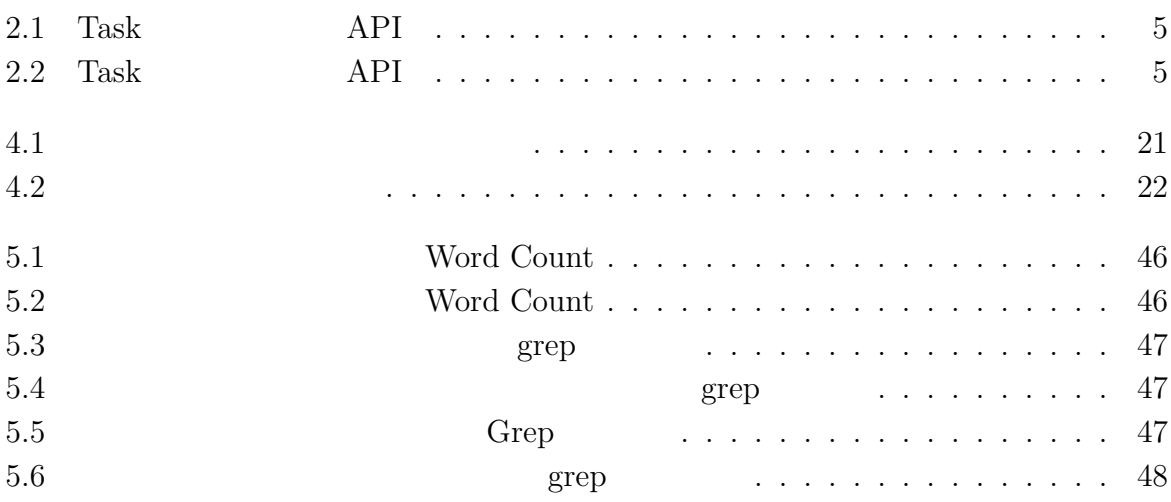

 $1$ <sup> $\sim$ </sup>

 $\text{Log}$ 体のデータサイズを合計すると TB 単位ととても大きなサイズになると予想される。そ

#### Cerium the contract of the contract of the contract of the contract of the contract of the contract of the contract of the contract of the contract of the contract of the contract of the contract of the contract of the con

Cerium 2002 - Cerium にほんこうしゅうしゅぎょうかい

Word Count

# **2 Cerium**

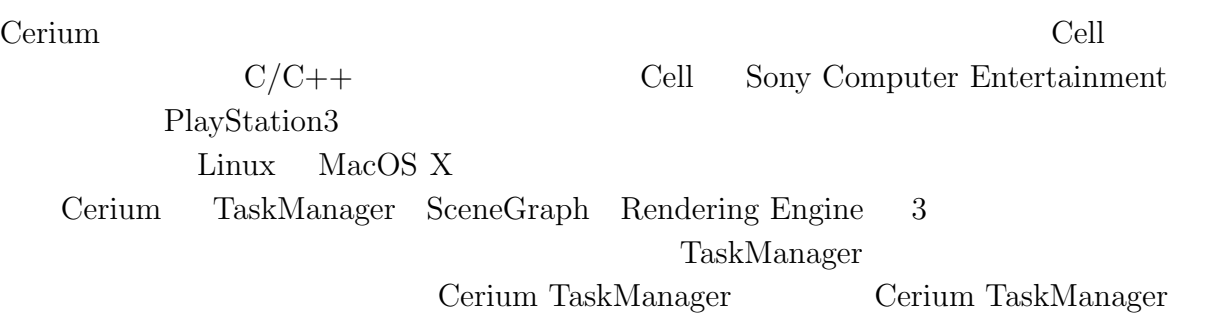

## **2.1 Cerium TaskManager**

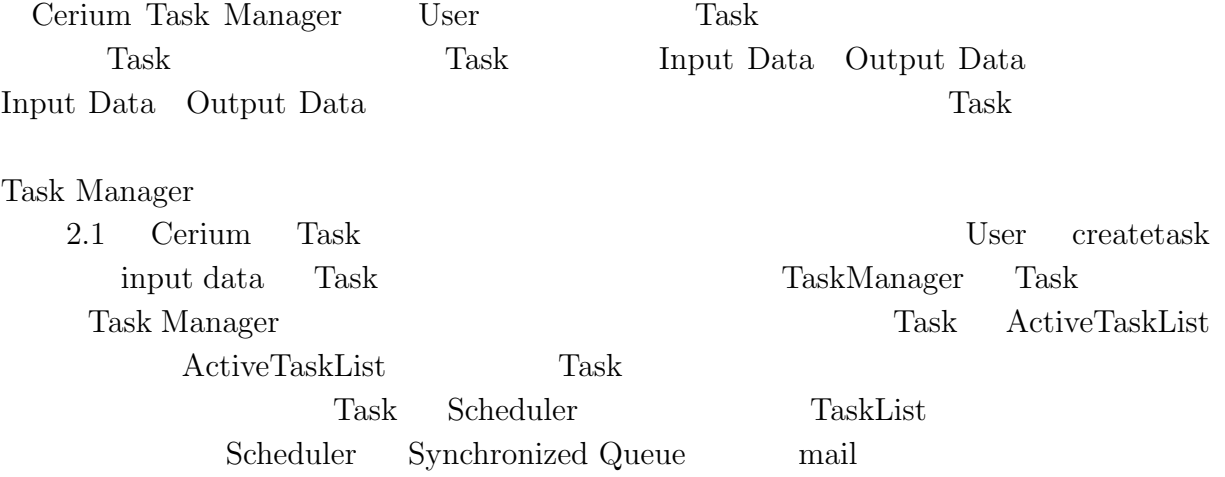

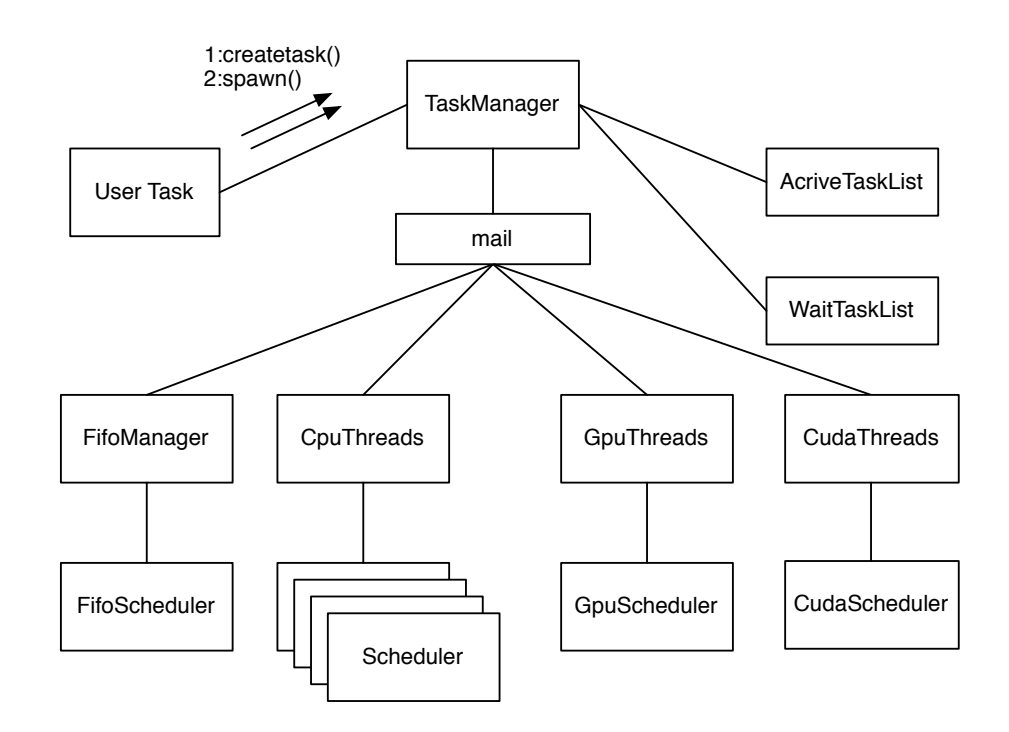

2.1: Task Manager

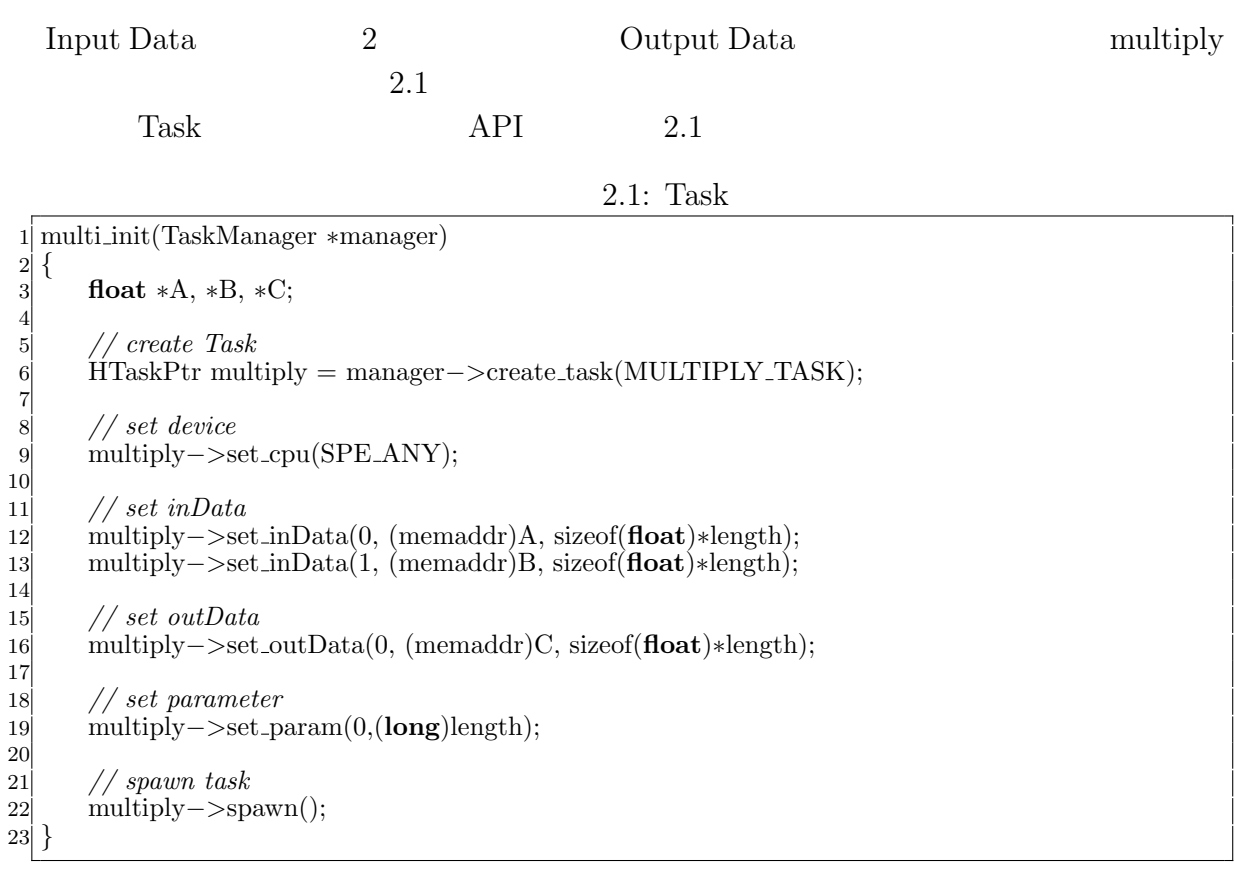

Ü

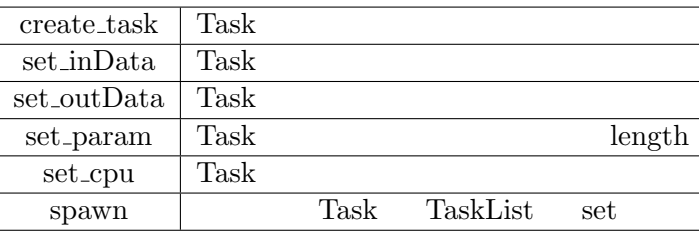

2.1: Task  $API$ 

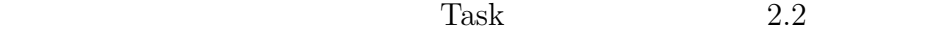

 $2.2\mathrm{:~Task}$ 

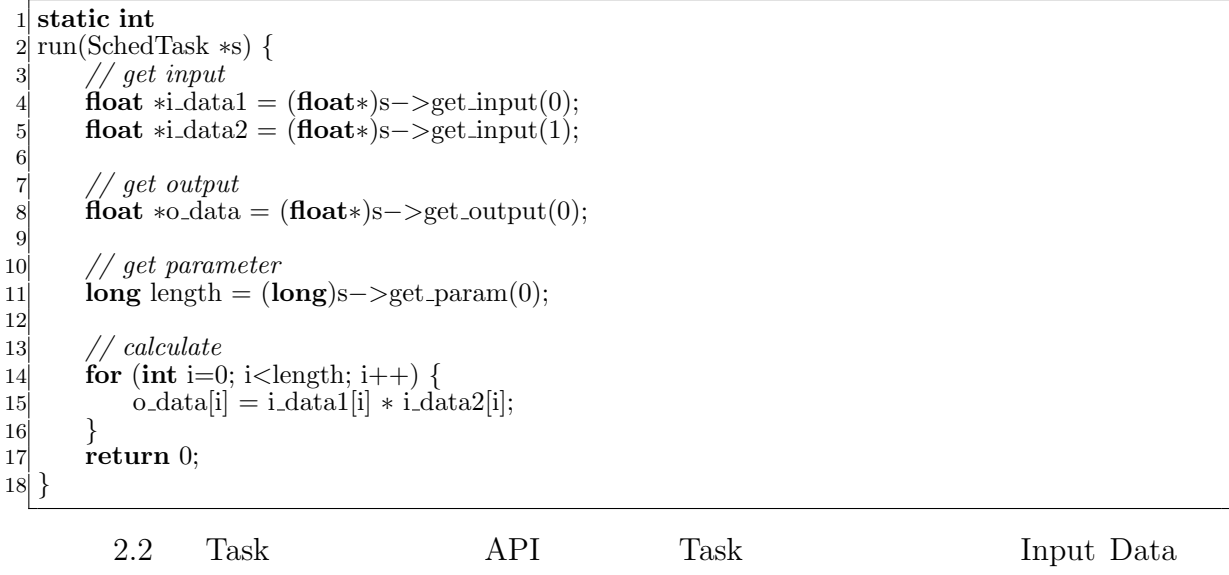

parameter

2.2: Task  $API$ 

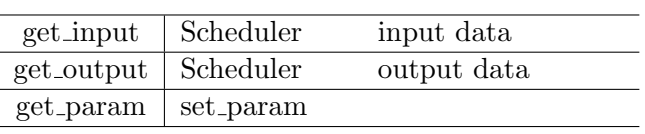

Task two sets were not to be a set of the sets of the sets of the sets of the sets of the sets of the sets of the sets of the sets of the sets of the sets of the sets of the sets of the sets of the sets of the sets of the

- *•* Input Data
- *•* Output Data
- *•* Parameter
- *•* CpuType
- *•* Dependency

 ${\rm Input}/{\rm Output\ Data}\quad {\rm Parameter}\qquad \qquad {\rm Cpu\ Type}\qquad {\rm Task}$ 

Dependency Task

 $<sup>2</sup>$ </sup>

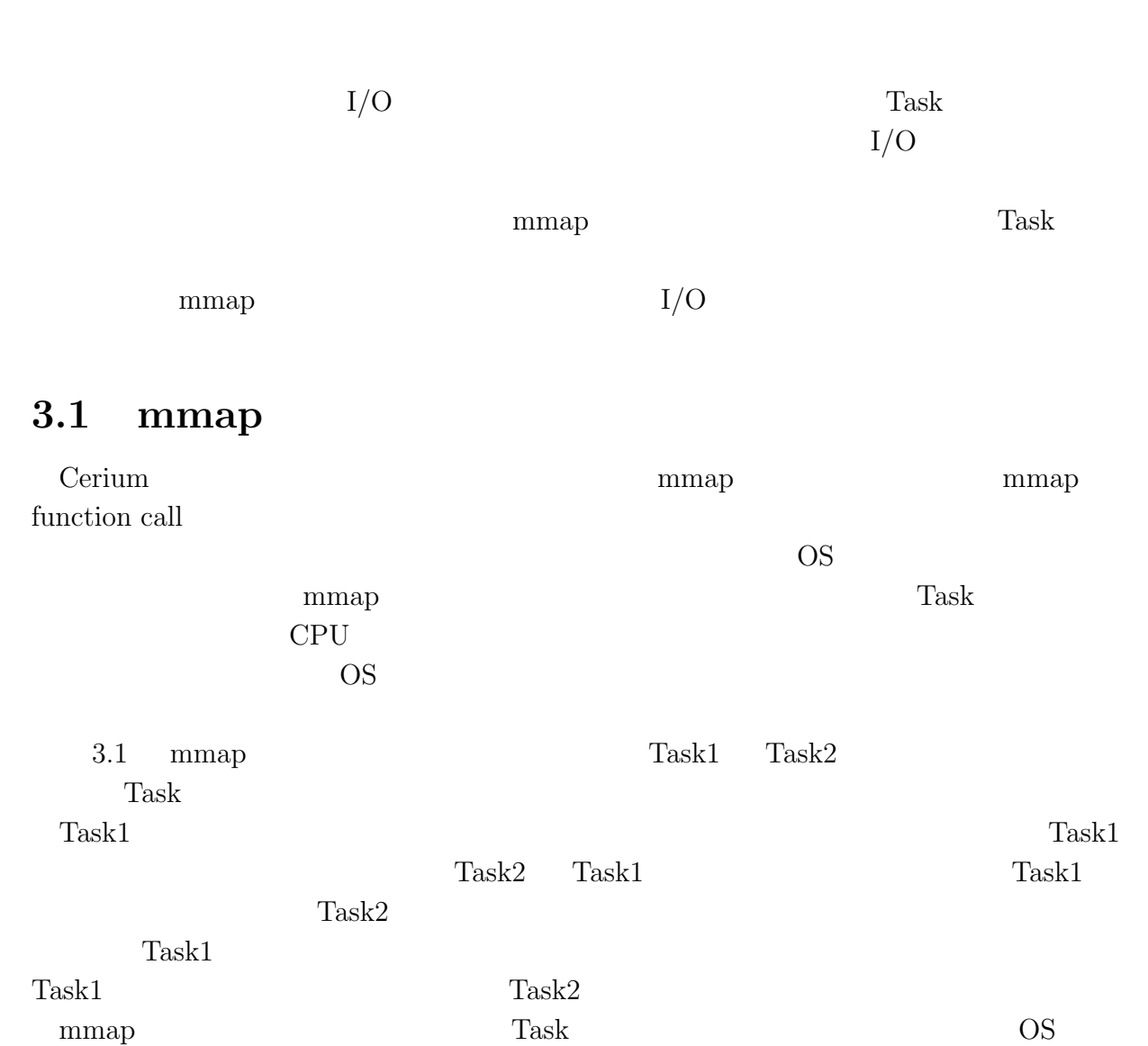

**3**章 並列処理向け **I/O**

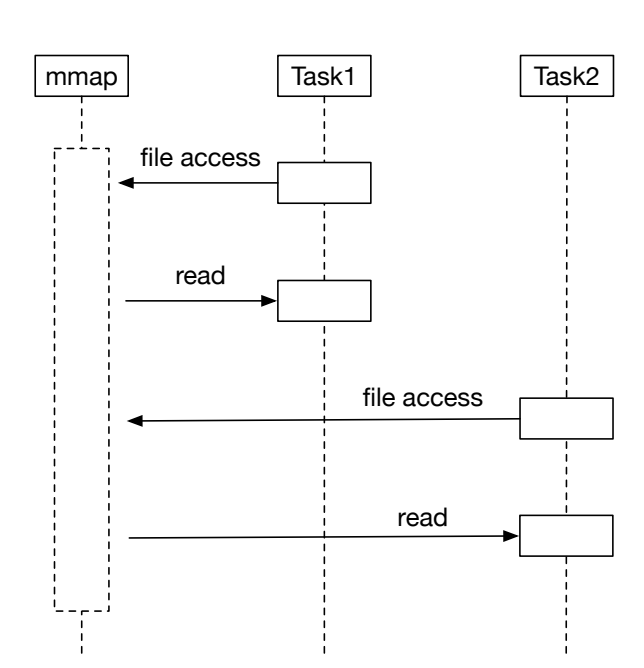

3.1: mmap Model

## **3.2 Blocked Read**

#### $\mathbf{mmap}$

O

 $Task$ nad Thread  $\Gamma$ (Block) Task Blocked Read  $\qquad \qquad \text{I/O} \qquad \qquad \text{Task}$ Task (Blocked Read) Task Blocked Read Task  $3.2$  Task  $1.2$  Task Block  $1.2$ Task Block Block Blocked Read Blocked Read TaskBlock Cerium API wait\_for

並列処理時における文字列処理の研究 **8**

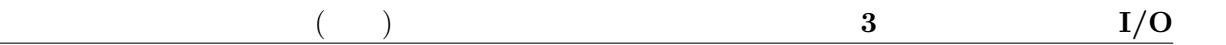

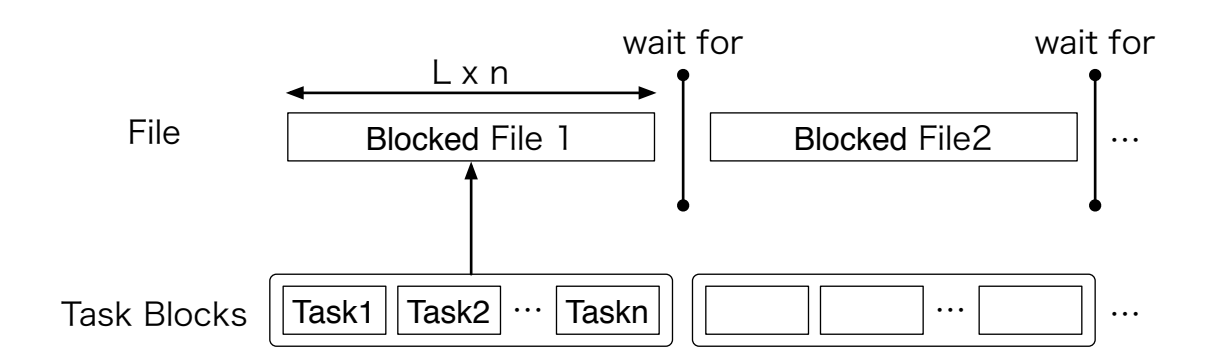

3.2: BlockedRead Model

## **3.3** I/O thread

Blocked Read **Blocked Read 1**  ${\rm Blocked\ Read} \hskip 2cm {\rm Task}$ Blocked Read Cerium Task Manager Task Task

O

SPE\_ANY Task Manager CPU Blocked Read Task Task  $(3.3)$ 

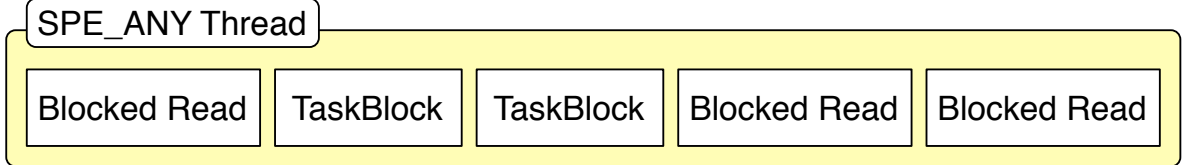

3.3: BlockedRead Task thread

 $I/O$  Task Blocked Read Task  $I/O$  $thread$   $iO_0$ IO 0 SPE ANY thread scheduler SPE ANY  $Task$  read Task  $\eta$  Task  $\eta$  thread getschedparam()  $IO_0$  priority  $(.3.4)$ 

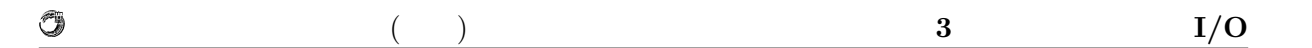

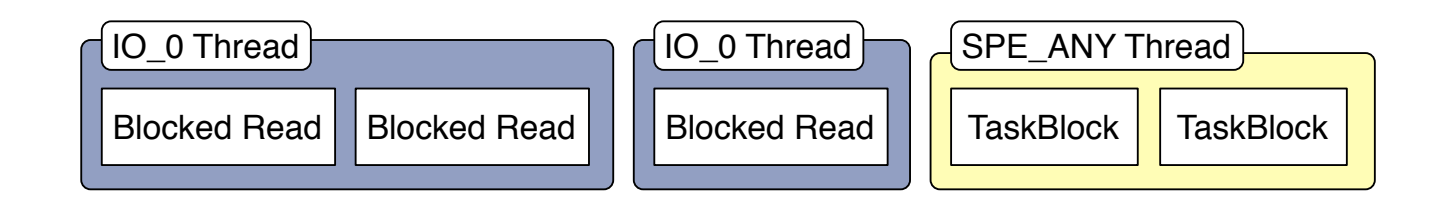

3.4: IO Thread BlockedRead

# **4 Cerium**

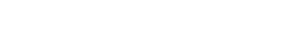

Cerium Word Count 2008

## **4.1** 文字列処理の並列処理

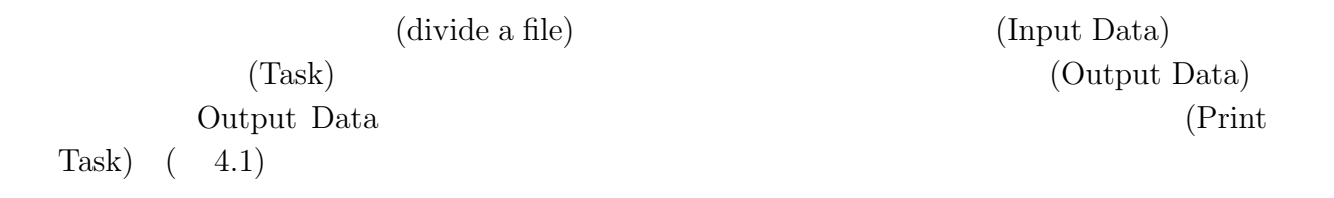

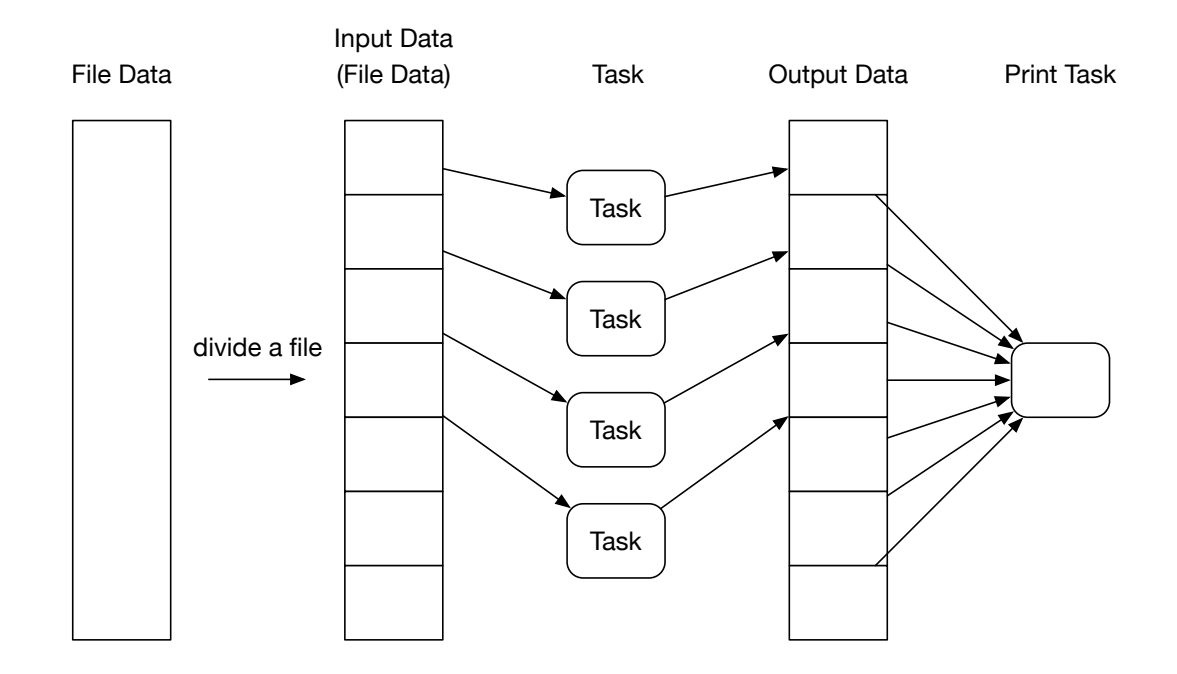

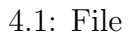

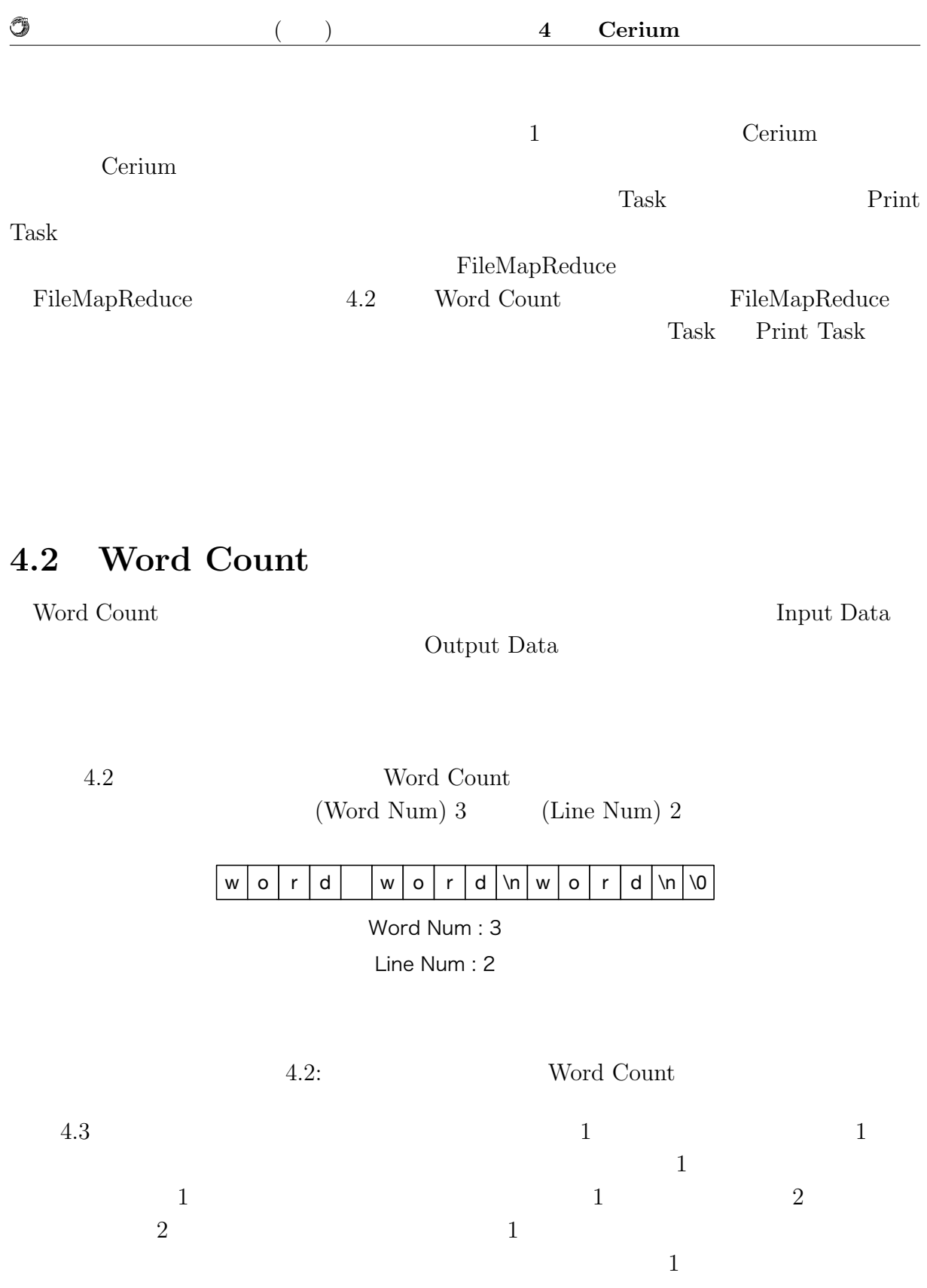

 $12$ 

 $2\qquad \qquad 2$ 

Ü 4 **Cerium**  $w \mid o \mid r \mid d \mid |w \mid o \mid r \mid d \mid$  $\ln |w|$  o  $r |d |\ln |0$ Word Num : 1 Word Num : 1 Line Num : 2 Line Num : 0 4.3: Vord Count  $1$  $\begin{array}{lll} \text{4.1} & \text{FileMapReduce} \end{array} \tag{Task}$ Cerium Task Manager **Example 2** main TMmain TMmain Task Task Task

FileMapReduce

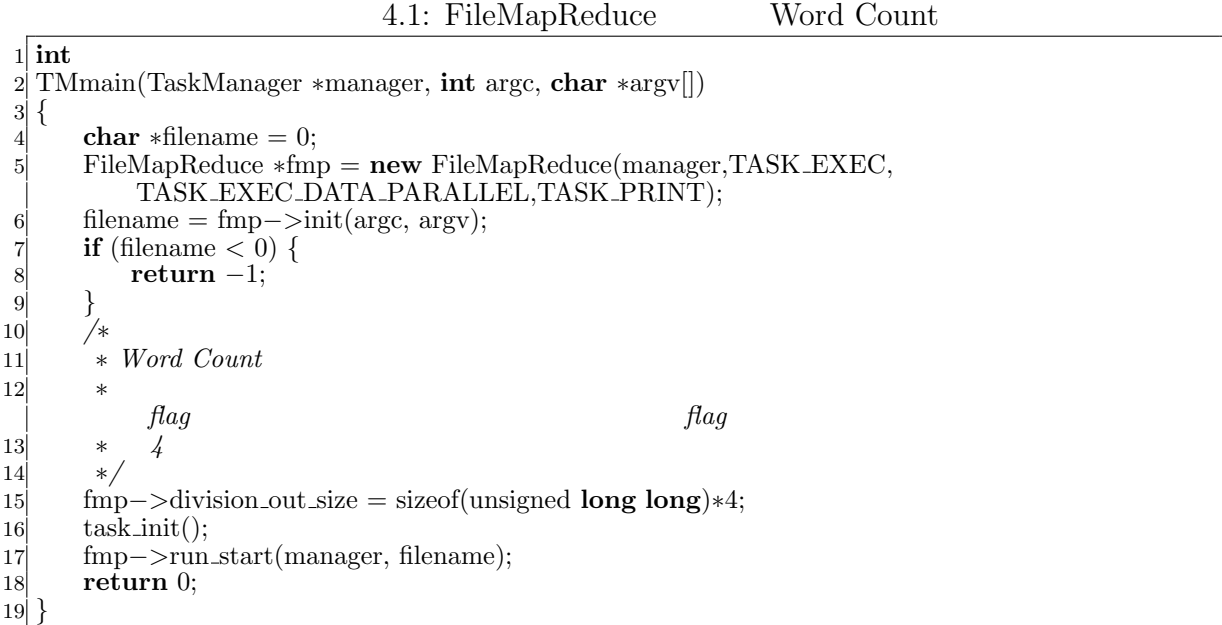

O

 $4.2$ 22 45 Word Count Word Count

 $4.2:$ 

```
SchedDefineTask1(Exec,wordcount);
 \mathcal{D}3 static int
 4 wordcount(SchedTask ∗s, void ∗rbuf, void ∗wbuf)
 \begin{bmatrix} 5 \\ 6 \end{bmatrix}6 // Input Data (FileMapReduce )<br>
7 long task_spwaned = (\text{long})s->get_param(0);
        \log task_spwaned = \log<sup>s</sup>−>get_param(0);
 8 long division size = (long)s−>get param(1);
 9 long length = (long)s−>get param(2);
10 long out size = (long)s−>get param(3);
11 long allocation = task spwaned + (long)s−>x;
12 char<sup>∗</sup> i_data;<br>13 unsigned long
        13 unsigned long long∗ o data;
14 if (division size) {
15 i data = (char∗)s−>get input(rbuf,0) + allocation∗division size;
16 o data = (unsigned long long∗)s−>get output(wbuf,1) + allocation∗out size;
17 } else {
18 i data = (\text{char}*)s<sup>-</sup>>get_input(0);
19 o data = (unsigned long long∗)s−>get output(0);
20 }
21
22 // Word Count
23 unsigned long long *head_tail_flag = \text{o\_data} + 2;
\begin{array}{ll} 24 \\ 25 \end{array} int word_flag = 0;<br>
int word_num = 0
        \text{int word\_num} = 0;26 int line_num = 0;<br>27 int i = 0;
        \mathbf{int} i = 0;
28 // \frac{1}{2} 28 // \frac{1}{2} 28 \frac{1}{2} 28 \frac{1}{2} 28 \frac{1}{2} 28 \frac{1}{2} 28 \frac{1}{2} 28 \frac{1}{2} 28 \frac{1}{2} 28 \frac{1}{2} 28 \frac{1}{2} 28 \frac{1}{2} 28 \frac{1}{2} 28 \frac{1}{2} 28 \frac{1}{2} 28 \frac{1}{2} 28 29 head_tail_flag[0] = (i_data[0] != 0x20) && (i_data[0] != 0x0A);
30 word num −= 1−head tail flag[0];
31
32 for (; i < length; i++) {
33 if (i\_data[i] == 0x20) { //}<br>34 word_flag = 1;
                  word \text{flag} = 1;
35 } else if (i_data[i] == 0x0A) { //<br>36 hine_num += 1;
\begin{array}{ll}\n 36 \\
 37 \\
 \text{word flag} = 1;\n \end{array}word \text{flag} = 1;
38 } else {
\begin{array}{c}\n 39 \\
 40\n \end{array} word_num += word_flag;<br>
\text{word\_flag} = 0;
                  word \text{flag} = 0;
41 }
42 }
43 word_num += word_flag;
44 // ファイルの末尾が空白か改行かのチェック
45 head tail flag[1] = (i data[i−1] != 0x20) && (i data[i−1] != 0x0A);
46 // Output Data
|47| o_data|0| = (unsigned long long)word_num;
48 o\_data[1] = (unsigned long long)line_num;<br>49 return 0;
        return 0;
50 }
```
 $4.3$  Task

 $\mathrm{print}$ 

 $Task$ 

O

 $4.3:$  Print

 $1$  #define STATUS\_NUM 2 2 3 SchedDefineTask1(Print,run print); 4 5 **static int** 6 run print(SchedTask *∗*s, **void** *∗*rbuf, **void** *∗*wbuf) 7 *{* 8<br>MapReduce \*w = (MapReduce\*)s->get\_input(0);<br>unsigned **long long** \*idata = w->o\_data: 9 unsigned **long long** *∗*idata = w*−>*o data;  $\log$  status num = STATUS NUM; 11 **int** out task num = w*−>*task num; 12 13 unsigned **long** long word\_data[STATUS\_NUM]; 14 **int** flag\_cal\_sum = 0; 15 s*−>*printf("start␣sum\n"); 16 **for** (**int** i = 0; i < STATUS\_NUM; i++) { 17 word\_data $[i] = 0;$ 18 *}* 19 **int** out size = w*−>*division out size / sizeof(unsigned **long long**); 20 *//* 結果の整合性を取りながら、行数と単語数をカウントする。 21 **for** (**int**  $i = 0$ ;  $i <$  out\_task\_num ;  $i++$ ) {  $|22|$  word\_data $[0]$  += idata $[i*out\_size+0]$ ; // 23 word\_data $[1]$  += idata $[i*$ out\_size+1 $];$  // 24 *// // now now // now now n i*/ 25 unsigned **long long** *∗*head tail flag = &idata[i*∗*out size+2]; 26 **if**((i!=out task num*−*1)&& 27 (head\_tail\_flag[1] == 1) && (head\_tail\_flag[4] == 0)) {<br>flag\_cal\_sum++;  $flag-callsum++;$ 29 *}* 30 *}*  $31$  word\_data[0]  $+=$  flag\_cal\_sum; 32 **for** (**int** i = status num*−*1; i *>*=0; i*−−*) *{* 33 s*−>*printf("%llu␣",word data[i]); 34 *}* 35 s*−>*printf("\n"); return 0; 37 *}*

### **4.3 Boyer-Moore String Search**

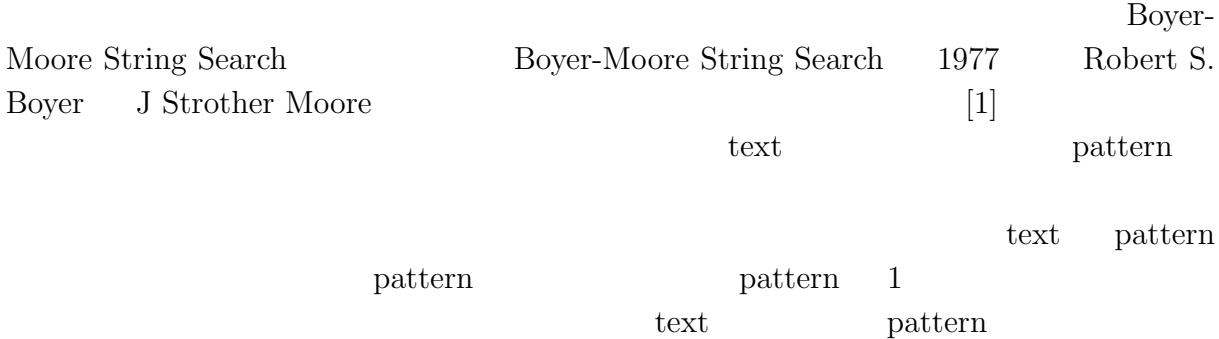

 $15$ 

```
pattern 1
```
 $(4.4)$ 

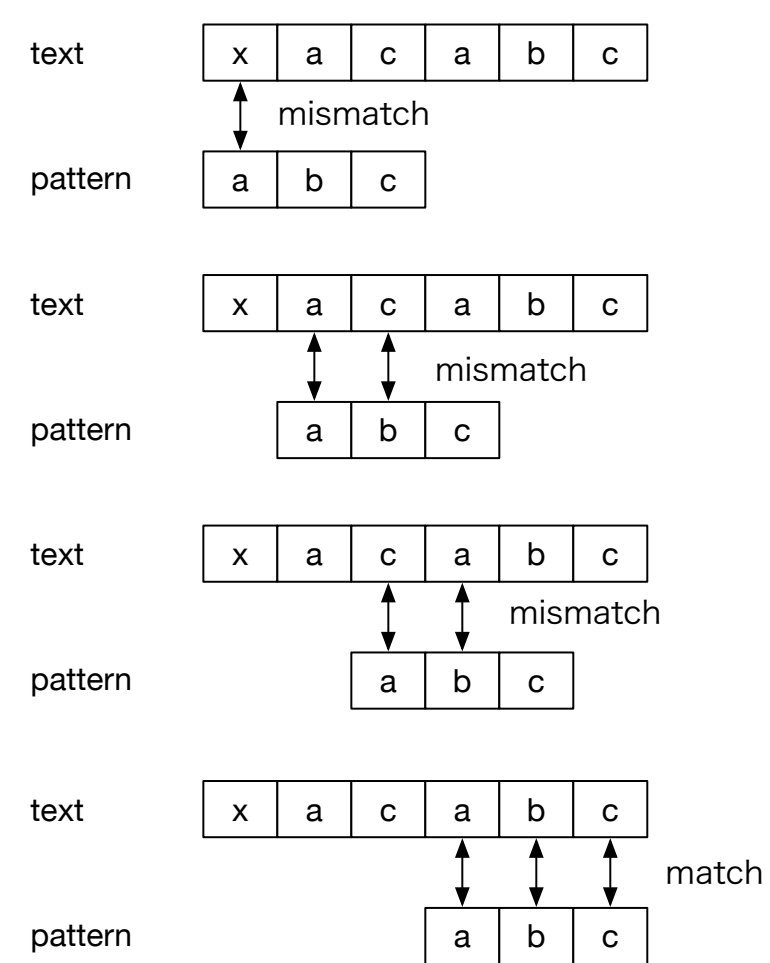

 $4.4:$ 

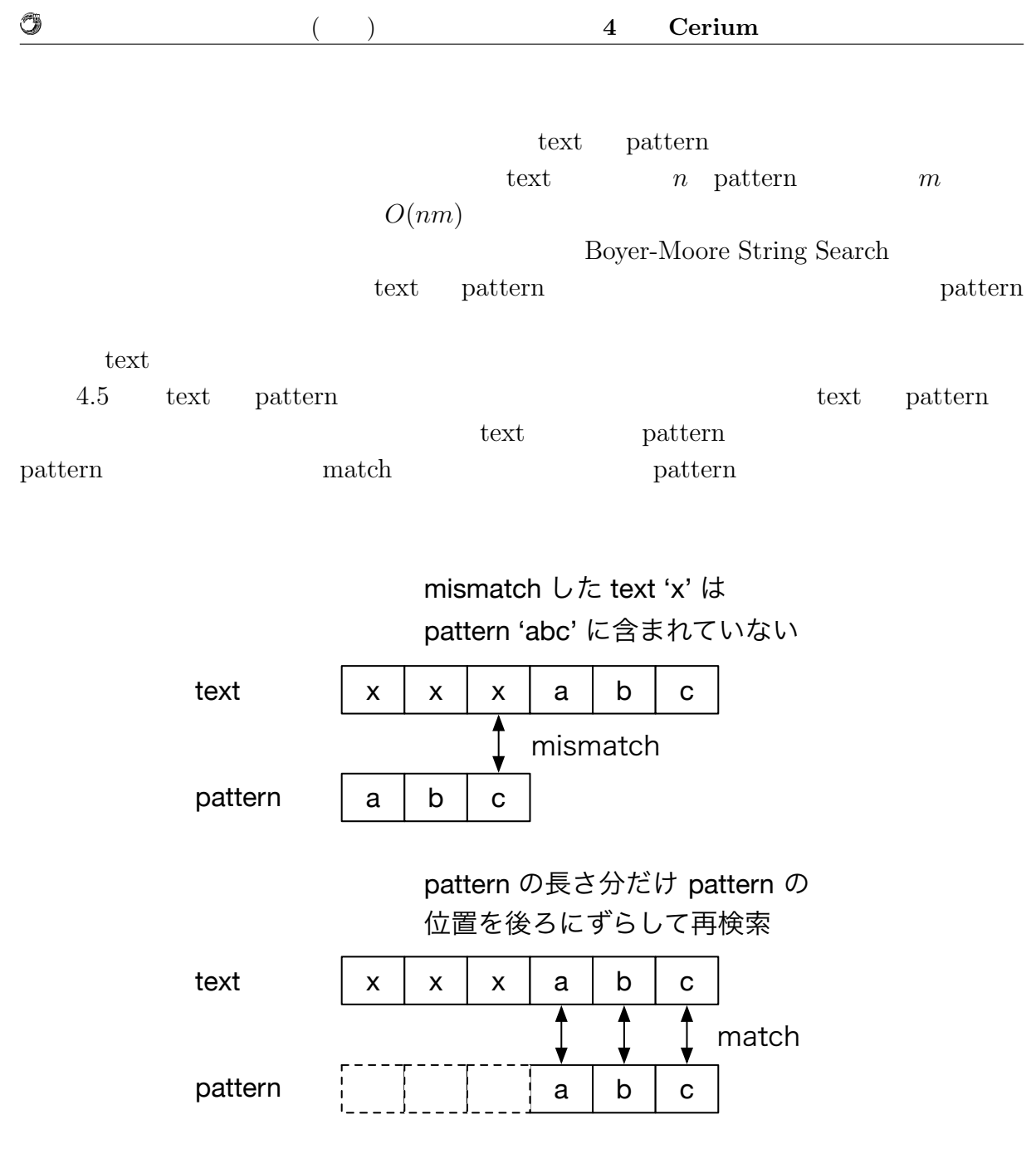

4.5: pattern

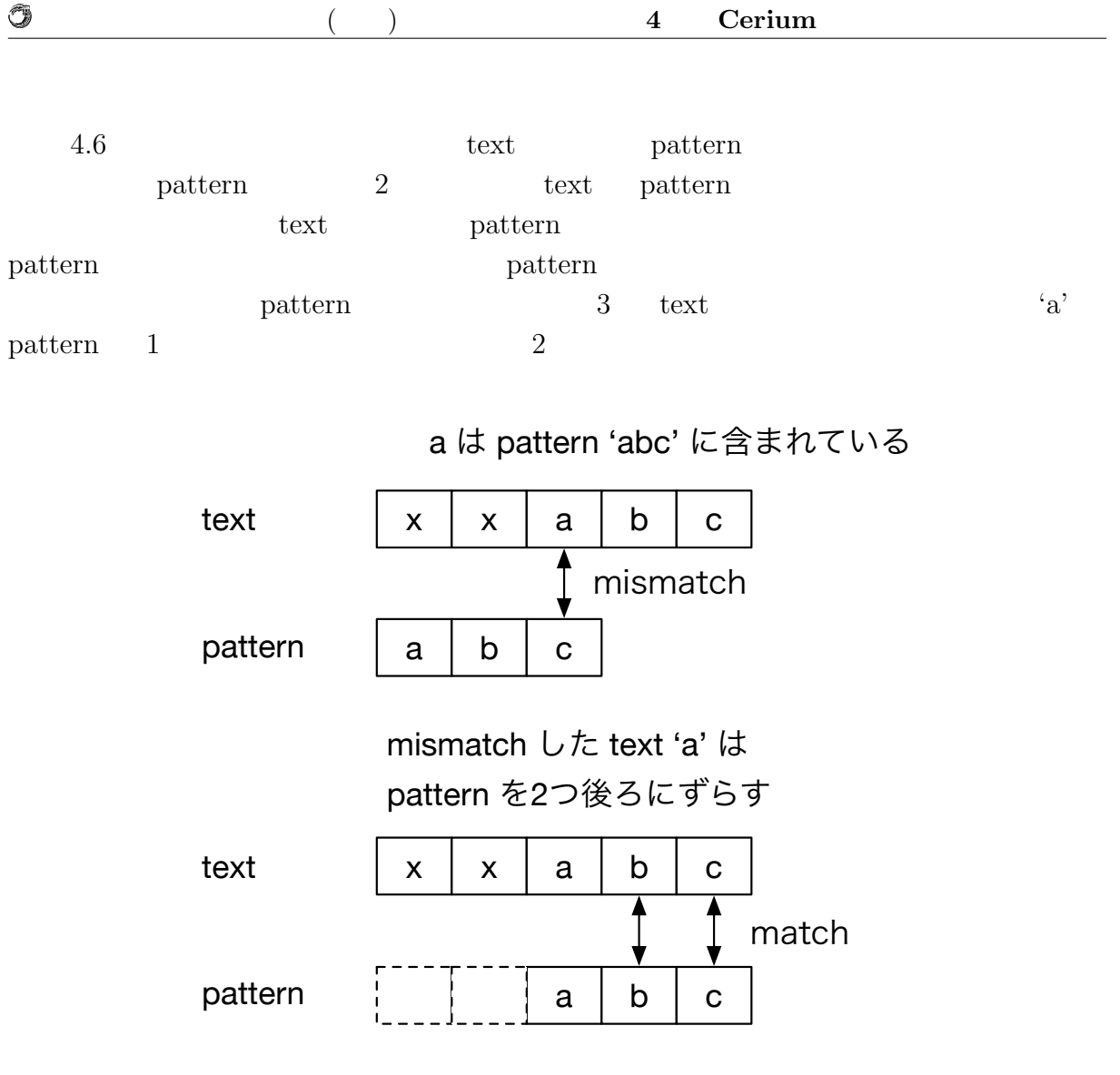

4.6: pattern  $\,$ 

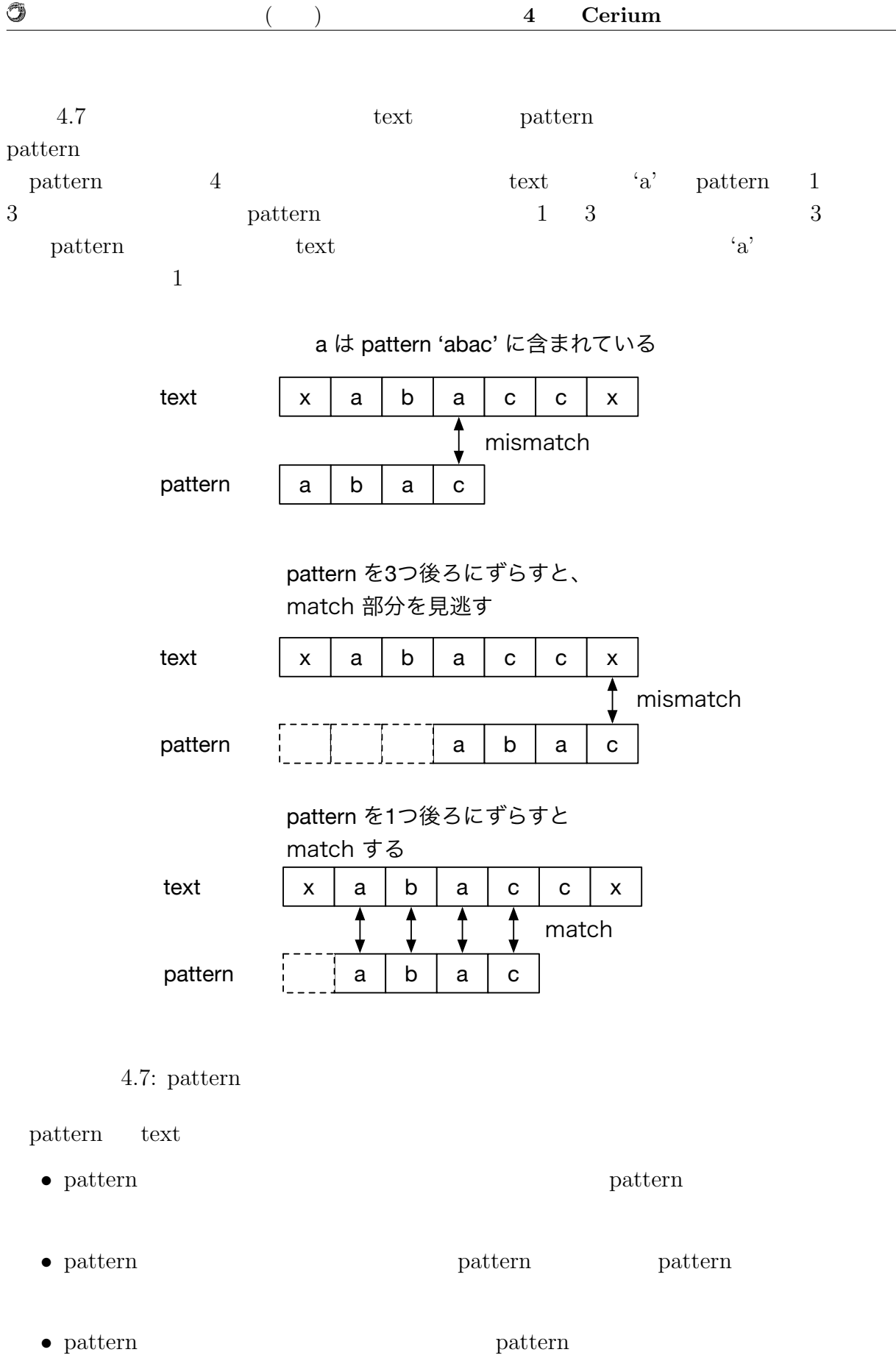

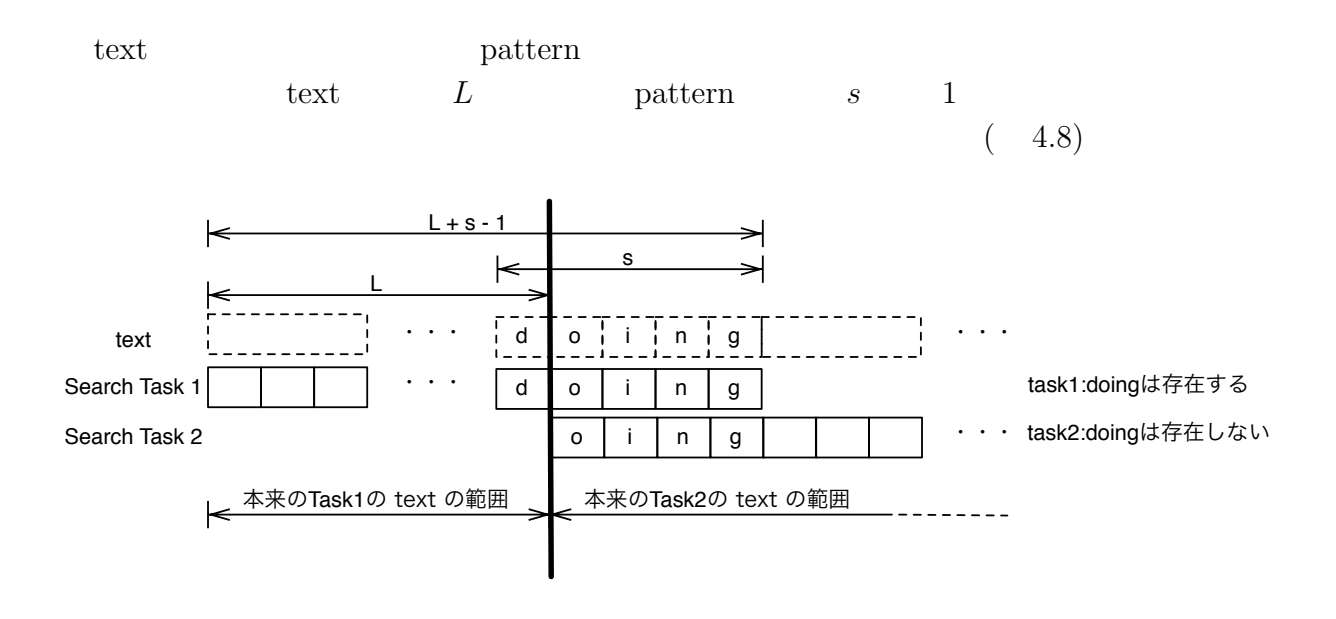

 $4.8:$ 

**4.4** 正規表現

O

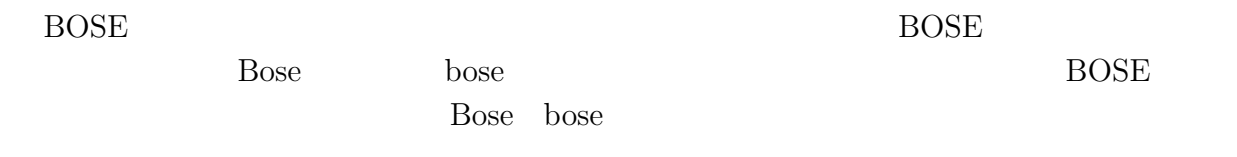

BOSE Bose bose 3  $( 4.9)$ 

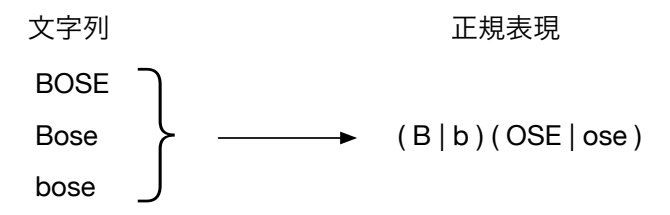

4.9: 3  $1$ 

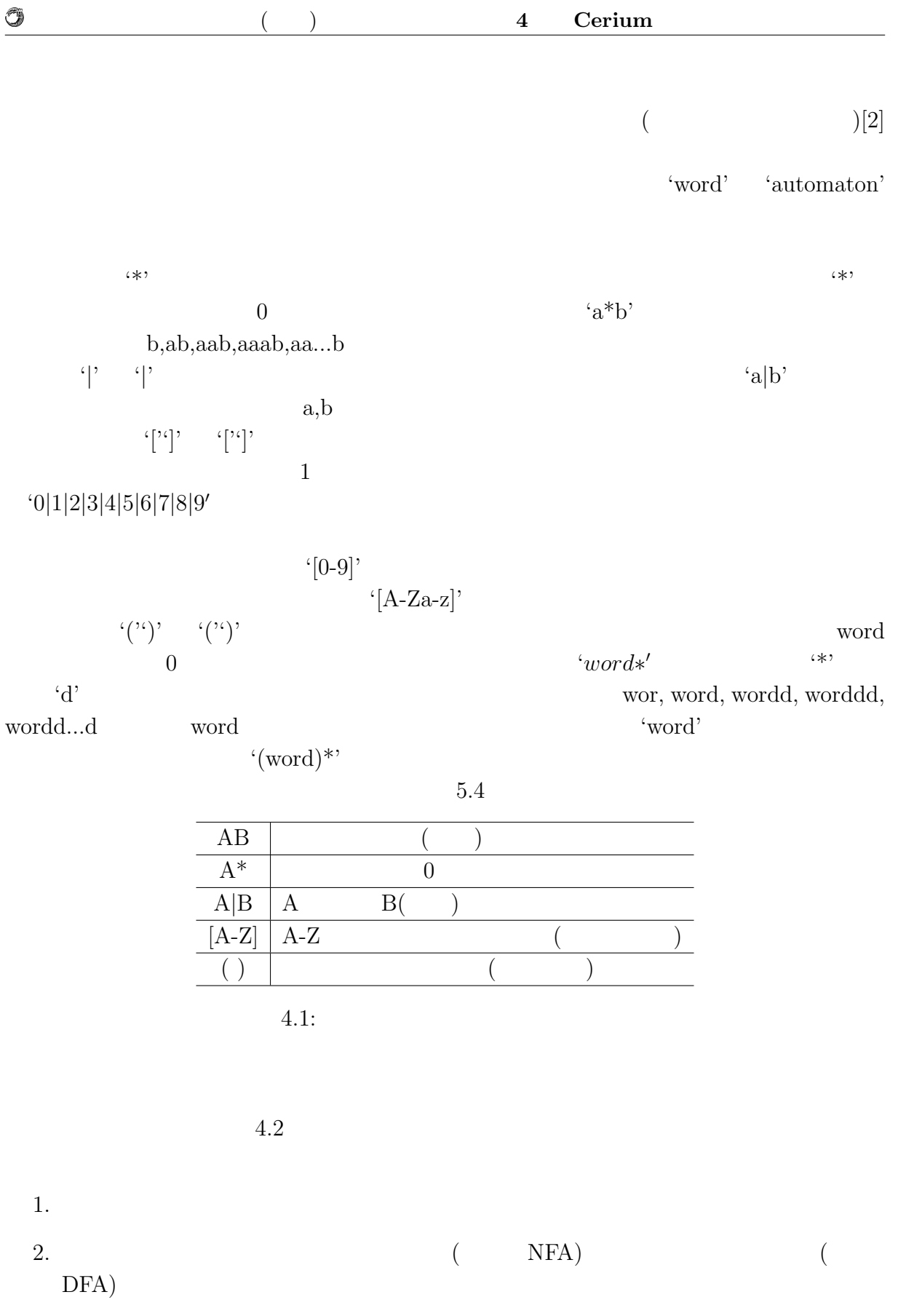

<sup>3.</sup> NFA  $\qquad \qquad$  Subset Construction NFA DFA

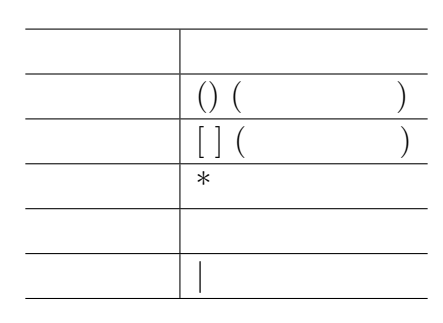

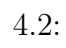

 $4.$  DFA  $\,$ 

 $4.4.1$ 

 $\circledcirc$ 

 $4.10$ 

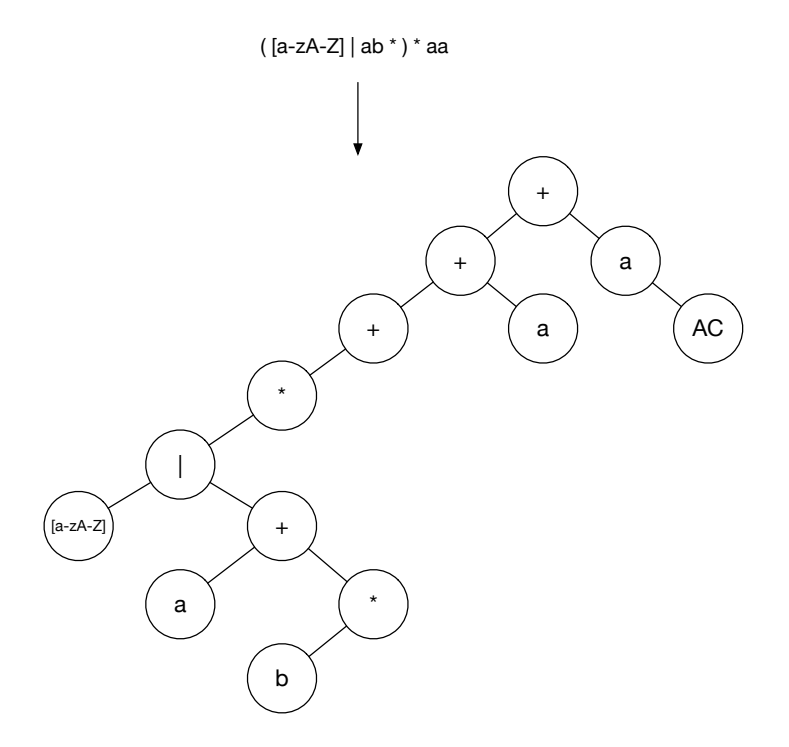

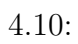

琉球大学大学院学位論文 (修士) **4 Cerium** による文字列処理の例題

 $`+'$  $(4.11)$ 

 $\circledcirc$ 

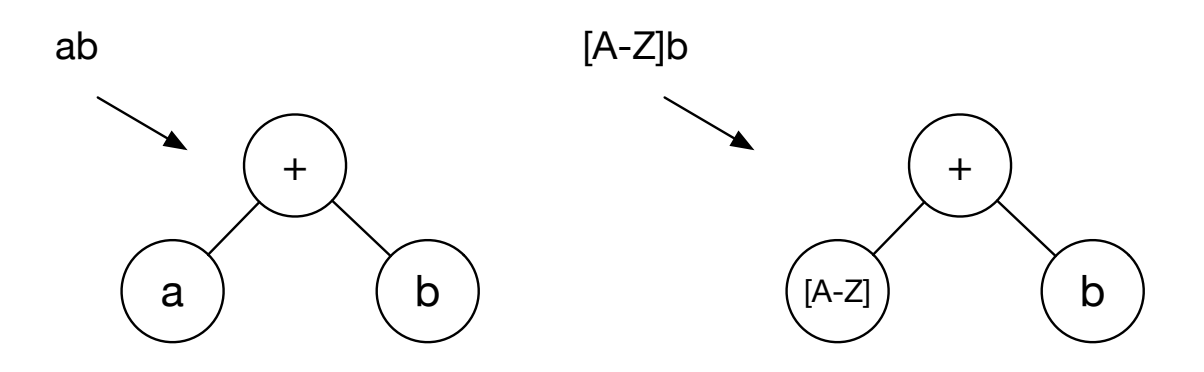

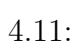

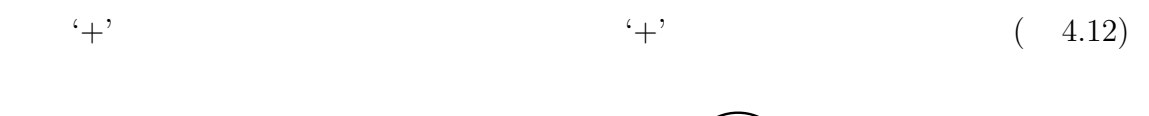

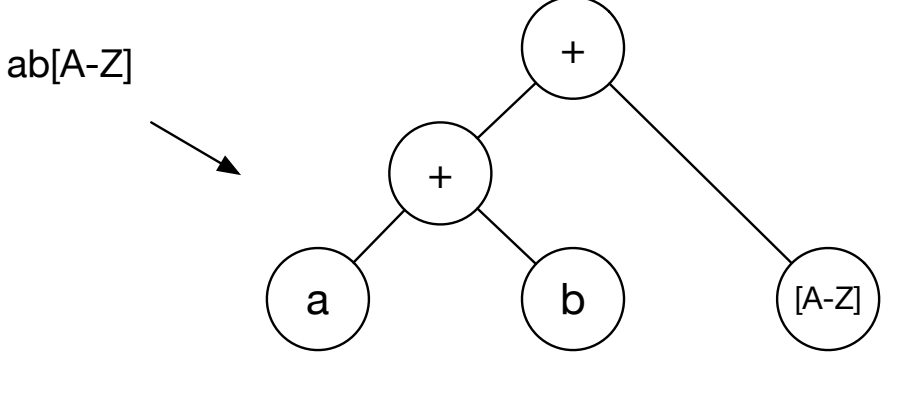

 $4.12:$ 

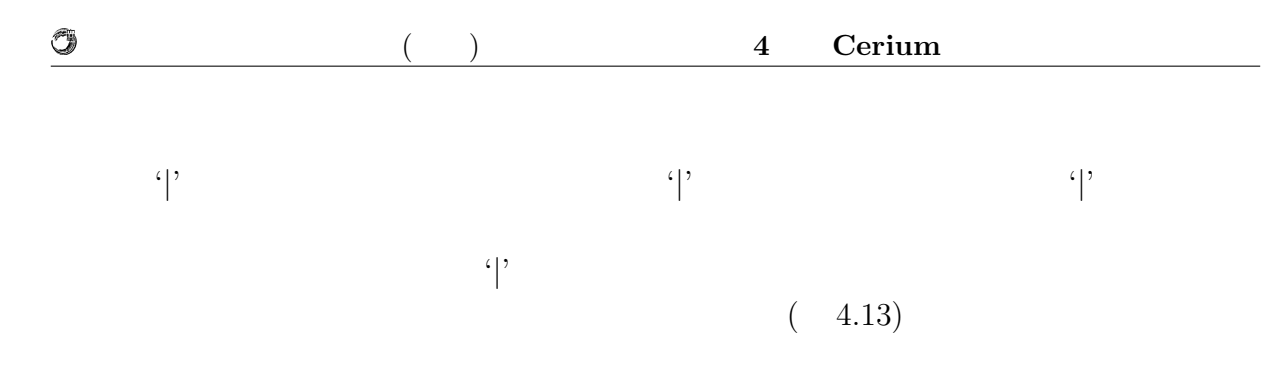

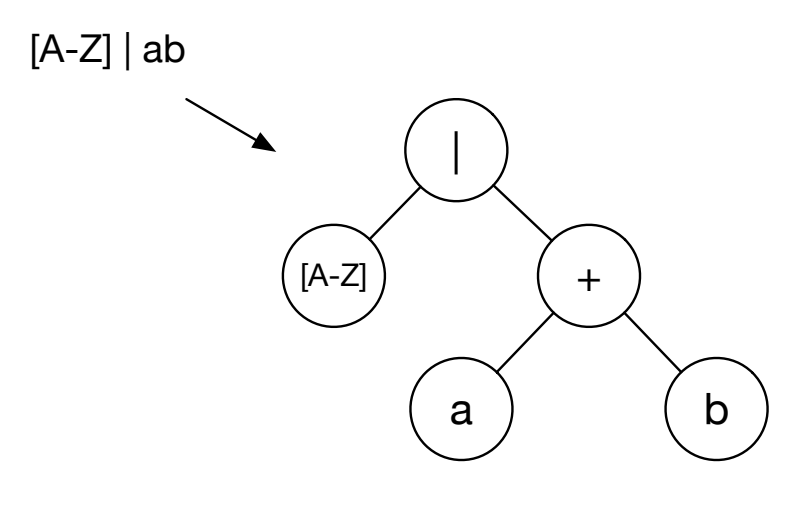

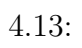

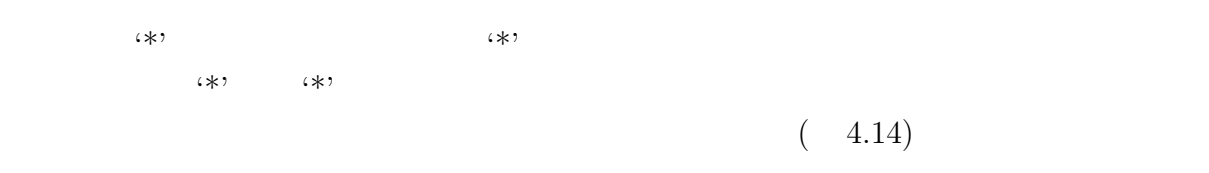

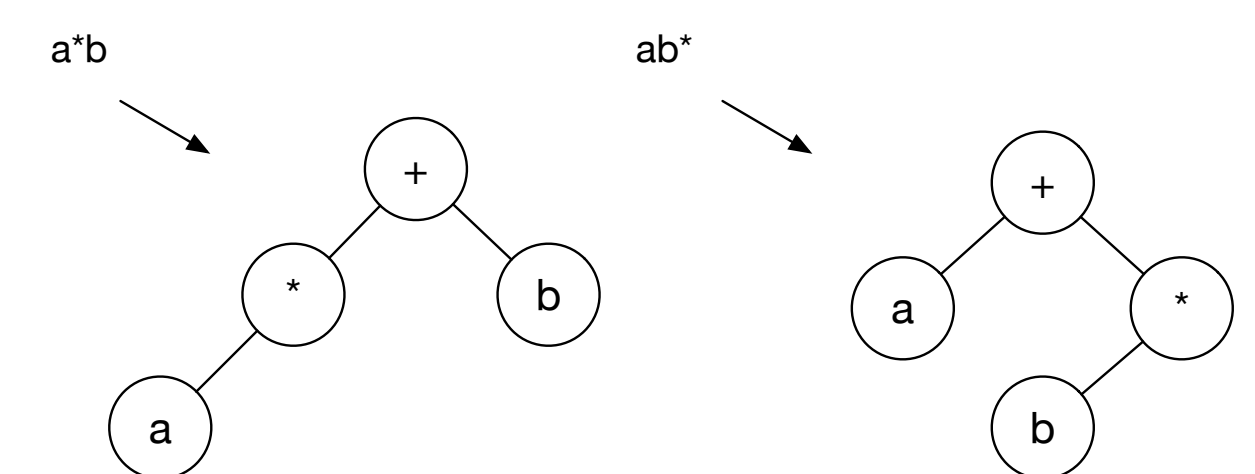

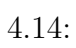

$$
(\gamma, \zeta)
$$

 $(4.15)$ 

 $\circledcirc$ 

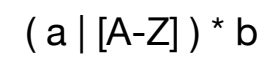

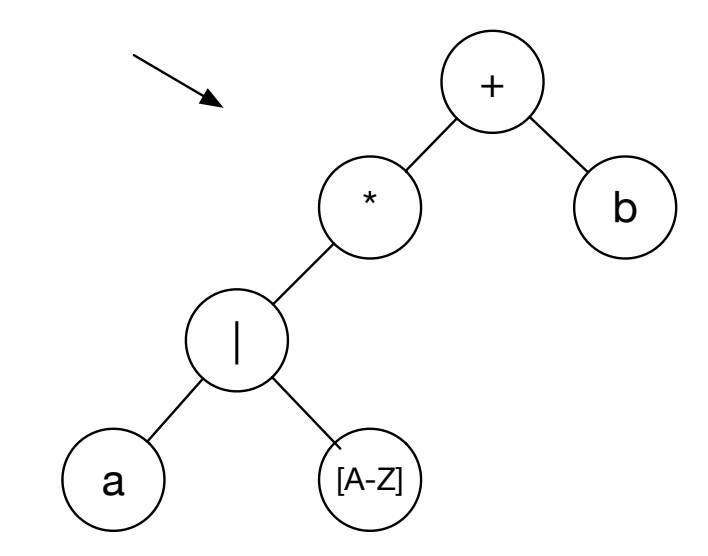

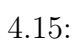

 $+$ '  $+$ '  $($ 

4.16)

 $\begin{minipage}{0.9\linewidth} \begin{tabular}{l} DFA \end{tabular} \begin{tabular}{l} NFA \end{tabular} \end{minipage}$ 

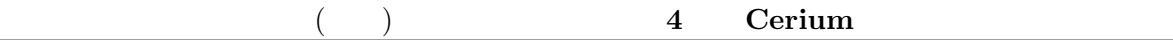

 $(a | b) ( [A-Z] | [a-z])^* a$ 

 $<sup>2</sup>$ </sup>

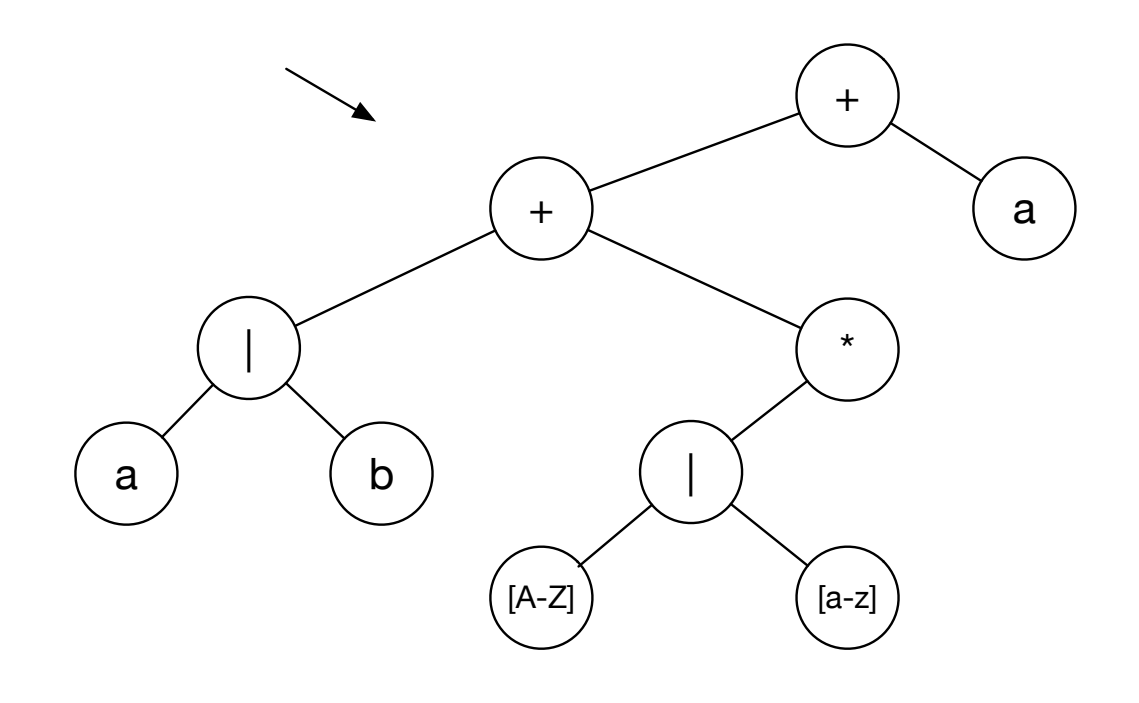

 $4.16:$ 

#### **4.4.2 DFA NFA**

 $\circledcirc$ 

 $(NFA)$  (DFA)

4.17  $\,^{\prime}$  S' ' $AC'$ 

 $S - > 1 - > 2 - > AC$ 

 $S->3->AC$ 

この例の場合、入力に当たるのは '早起きする' '寝坊する' '身なりを整える' '学校  $\mathcal{L}$ 

#### (Deterministic Finite Automaton: DFA)

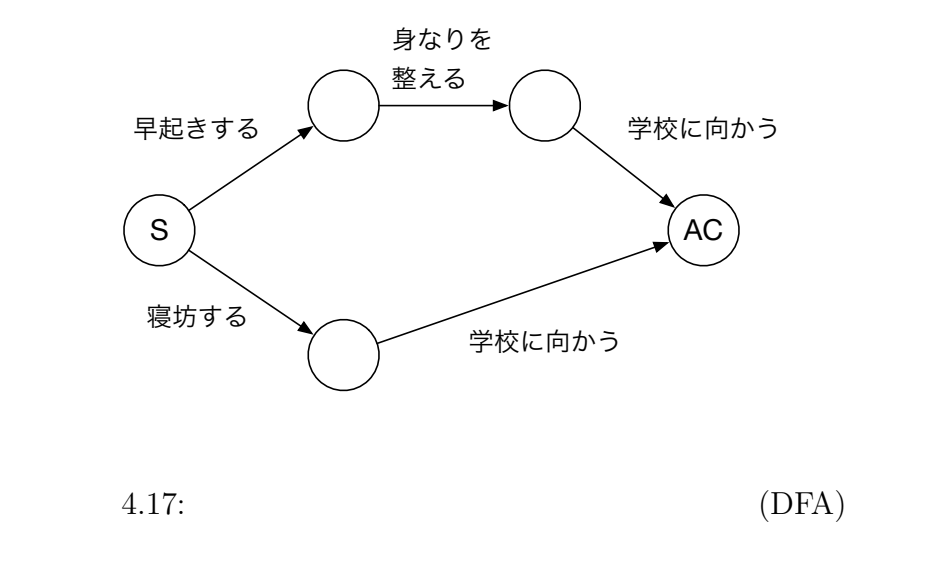

4.18  $4.18$  $\mathcal{L}=\mathcal{L}=\mathcal{L}$ 

 $S$ 

 $\frac{1}{2}$ 

(Non-deterministic Finite Automaton: NFA)

並列処理時における文字列処理の研究 **28**

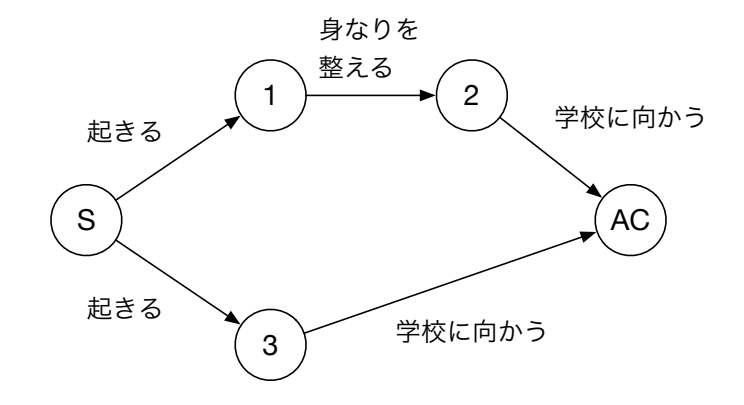

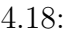

 $\circledcirc$ 

 $4.18:$  (NFA)

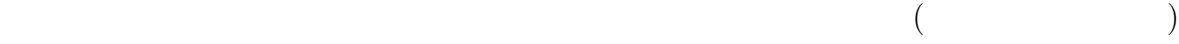

 $1$   $2$ 

並列処理時における文字列処理の研究 **29**

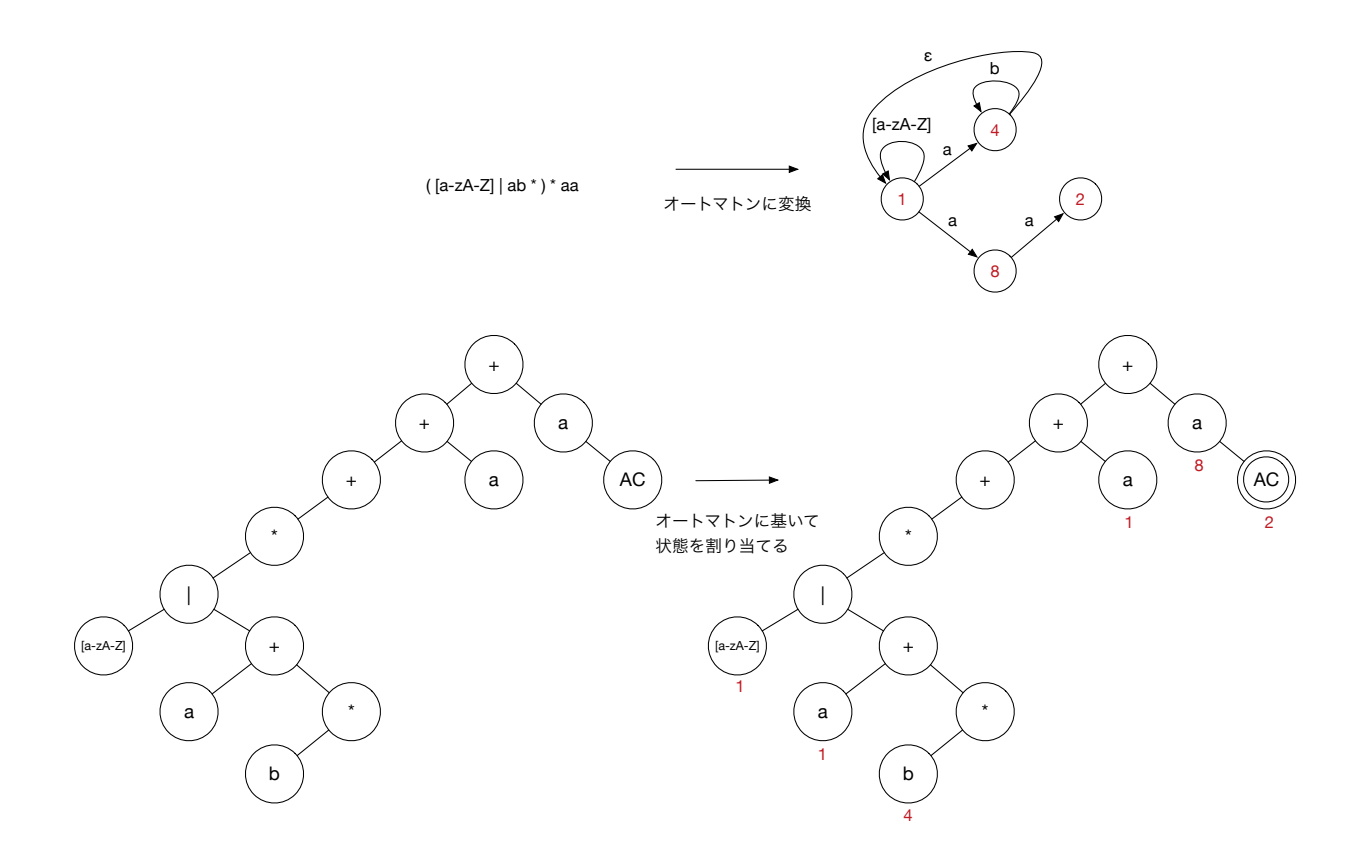

 $4.19:$ 

 $\circledcirc$ 

+

a  $\left( b \right)$ 1 4

> AC 2

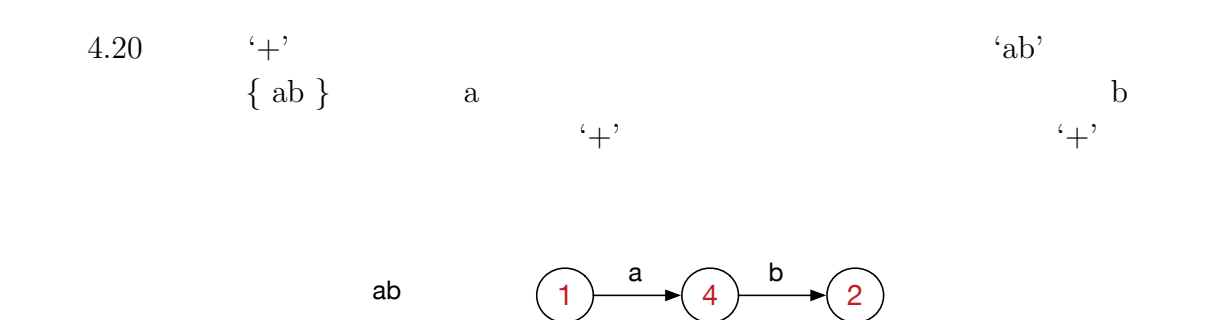

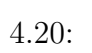

4.21 (*'*  $\langle$  <sup>1</sup>)<sup>2</sup> る文字列の集合は *{* a, b *}* である。この場合は a b が入力されれば受理状態に遷移す る。これより '*|*' で接続された木の状態割当は、'*|*' の左ノードの先頭と右ノードの先頭が

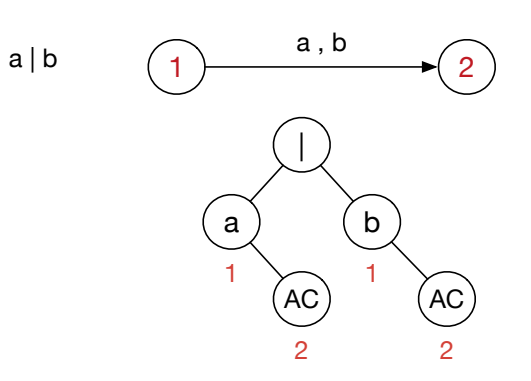

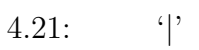

 $\circledcirc$ 

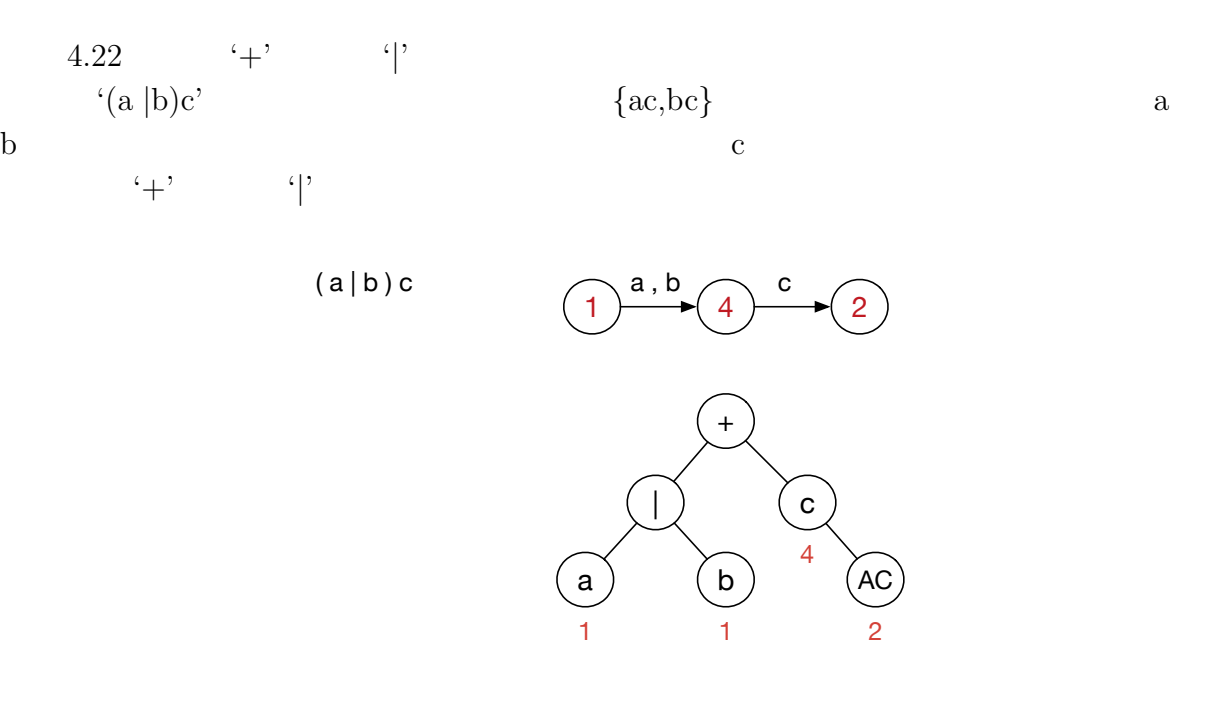

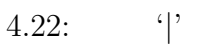

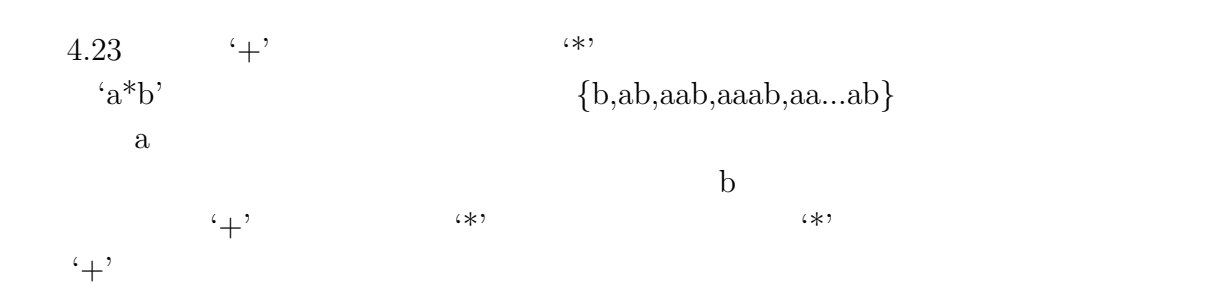

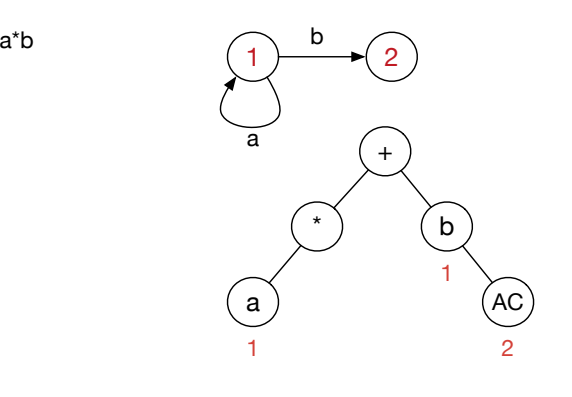

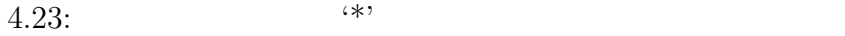

並列処理時における文字列処理の研究 **32**

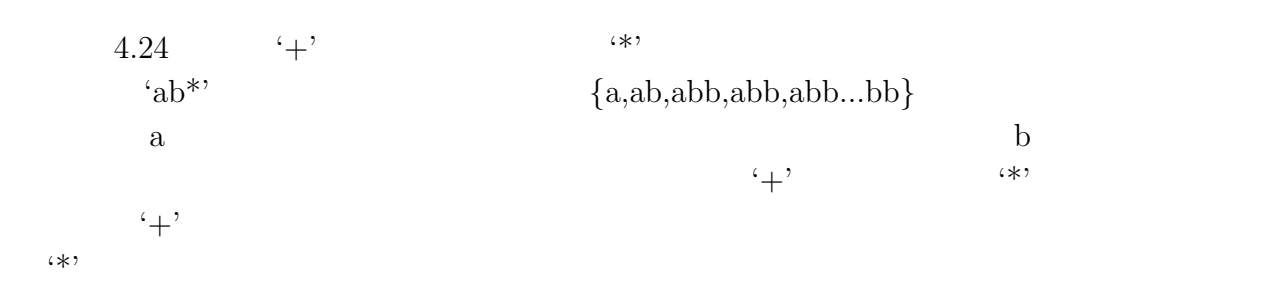

ab\*

 $\circledcirc$ 

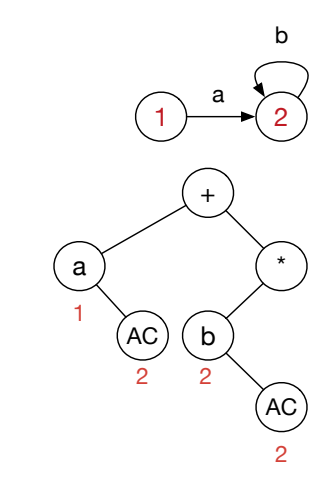

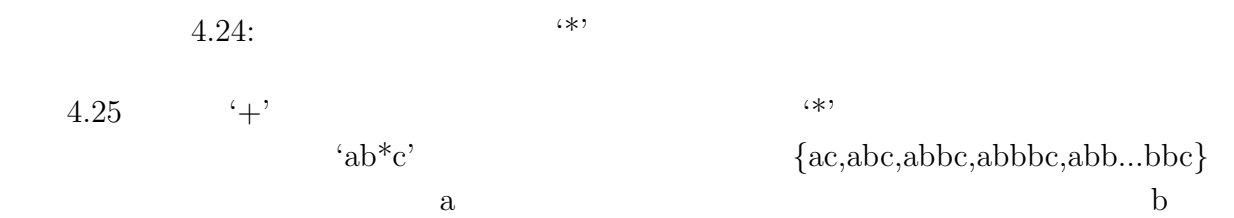

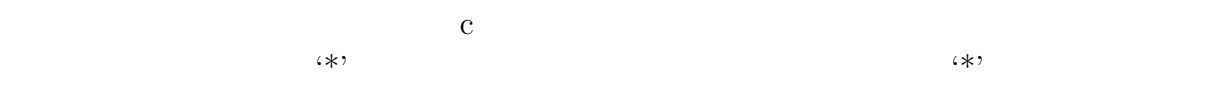

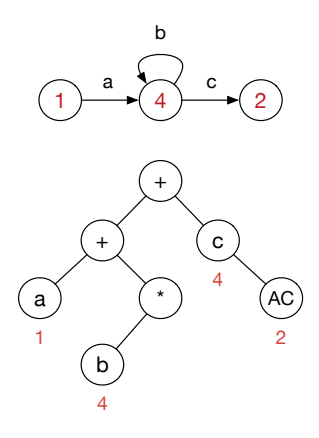

 $4.25:$   $*$ '

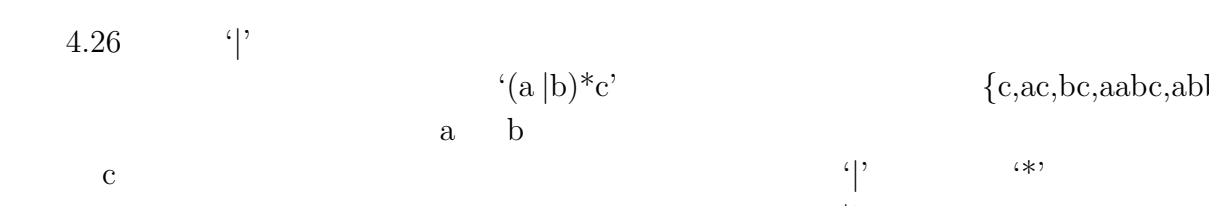

方法の組み合わせにて状態を決定することができる。まず 'a *|*b' は同じ状態を割り当て、  $(\ast)$  '\*'

 $(a | b) * c$ 

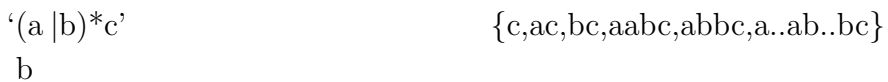

 $(a)$   $(b)$ 1 1 AC 2 1 a , b  $\mathbf c$ 1  $\bigcirc$ c  $(+)$ 

4.26: '<sup>|</sup>' \*'

- *•* 左子ノードが '\*' でない '+' は新しい状態を作る
- *•* '*|*' が親ノードの場合、子ノードの最初の状態は同じ状態。
- $\rightarrow$  '\*'  $\rightarrow$  '\*'

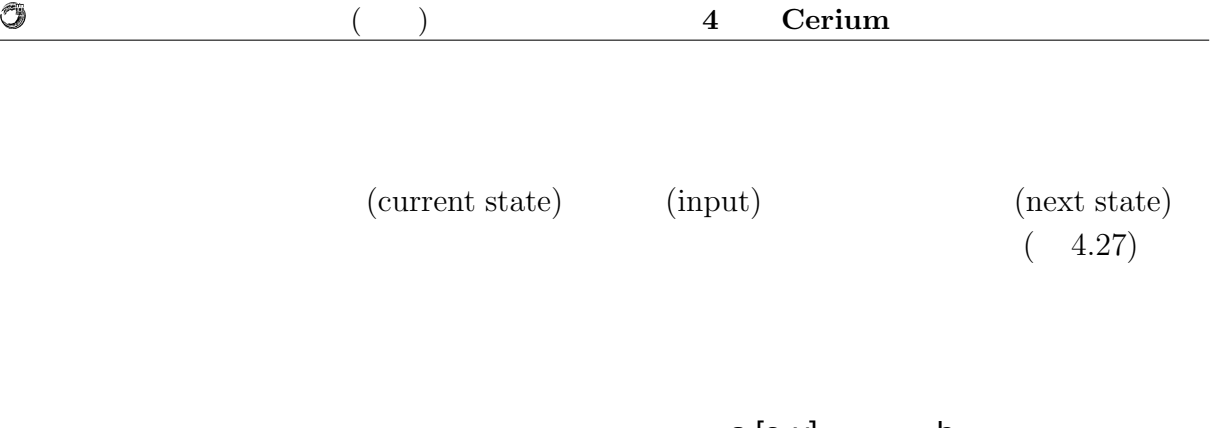

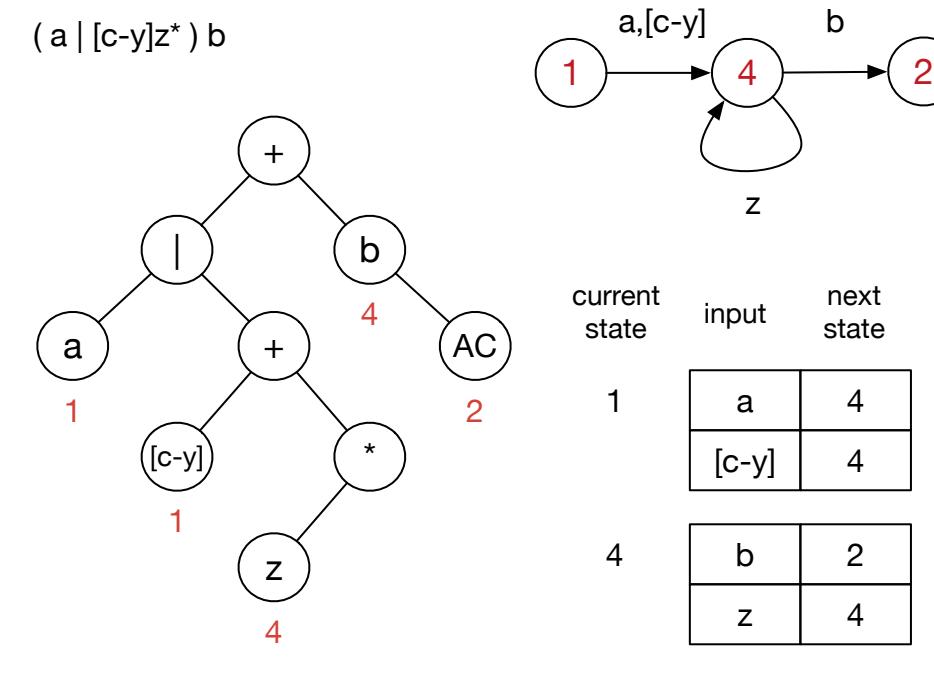

 $4.27:$ 

 $\circledcirc$ 

| 4.28            |  |                |
|-----------------|--|----------------|
| $4$ $b'$<br>2 4 |  | $\blacksquare$ |

Subset Construction

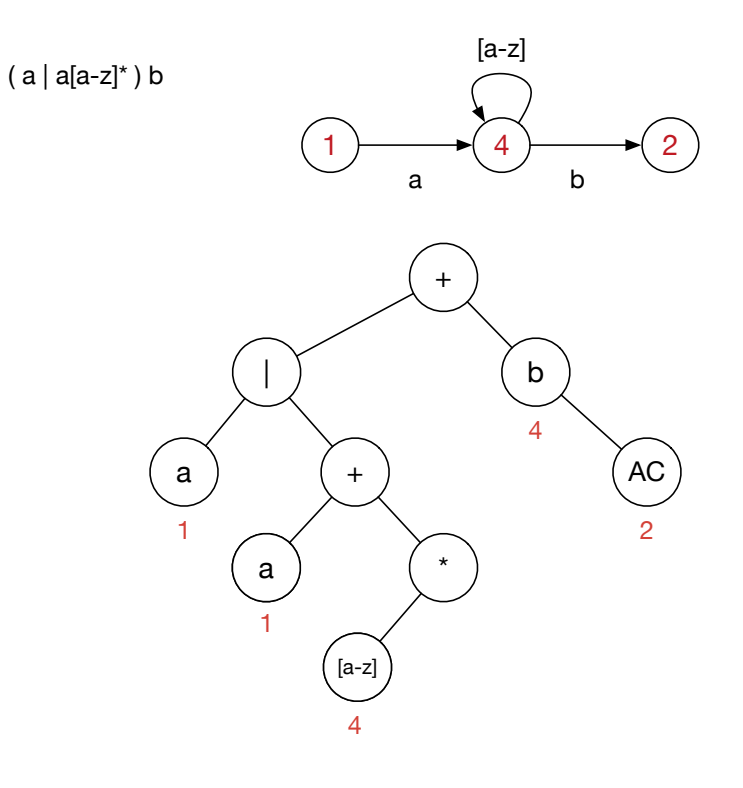

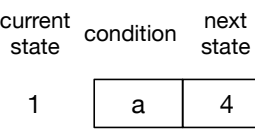

4

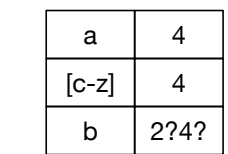

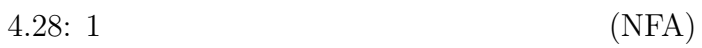

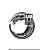

4 **Cerium** 

### 4.4.3 Subset Construction NFA DFA

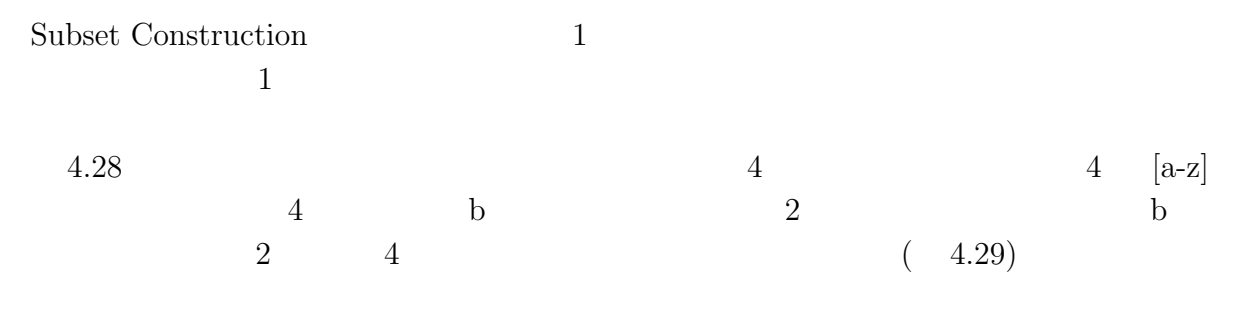

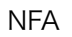

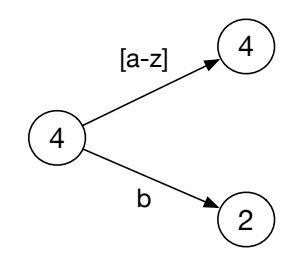

 $4.29:$  NFA

 $2\quad 4$ 

 $\circledcirc$ 

 $4 \quad a \quad [c-z]$   $4 \quad b$  $6$ 

 $(4.30)$ 

DFA or  $\left(\overline{4}\right)$ a  $\sqrt{4}$ 4 6  $[c-z]$   $\sqrt{4}$  $\binom{2}{ }$ 

4.30: NFA Subset Construction DFA

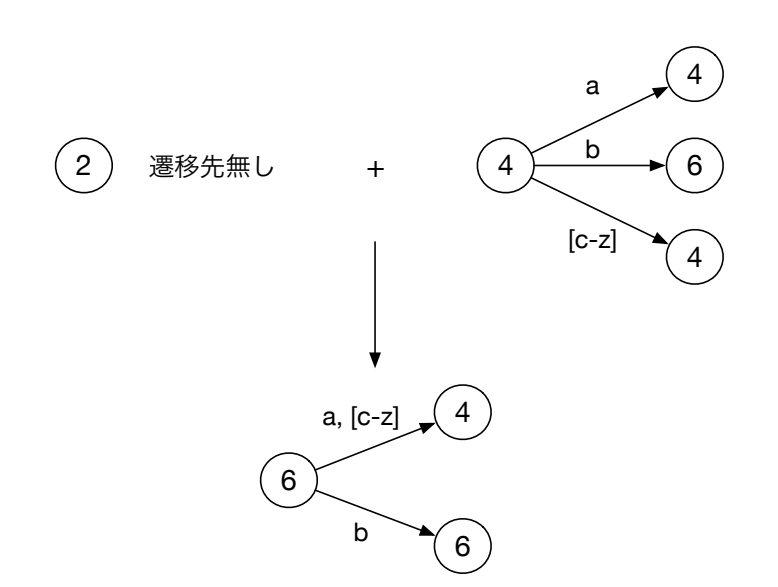

4.31: Subset Construction

 $\circledcirc$ 

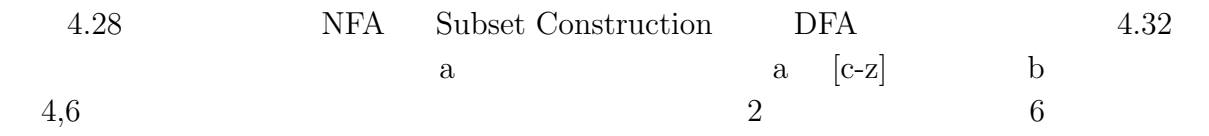

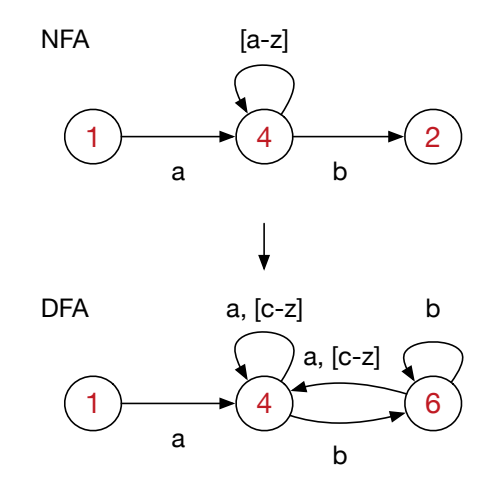

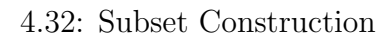

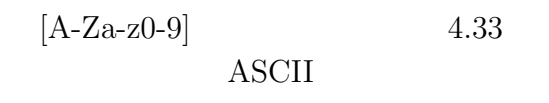

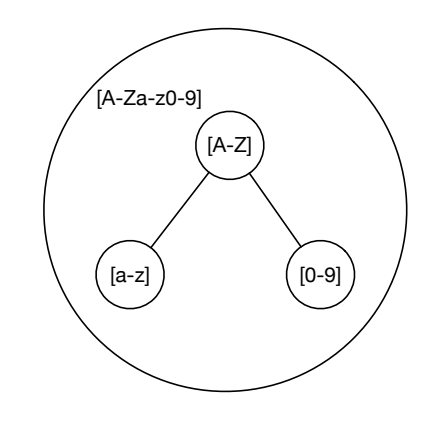

 $4.33:$ 

 $\circledcirc$ 

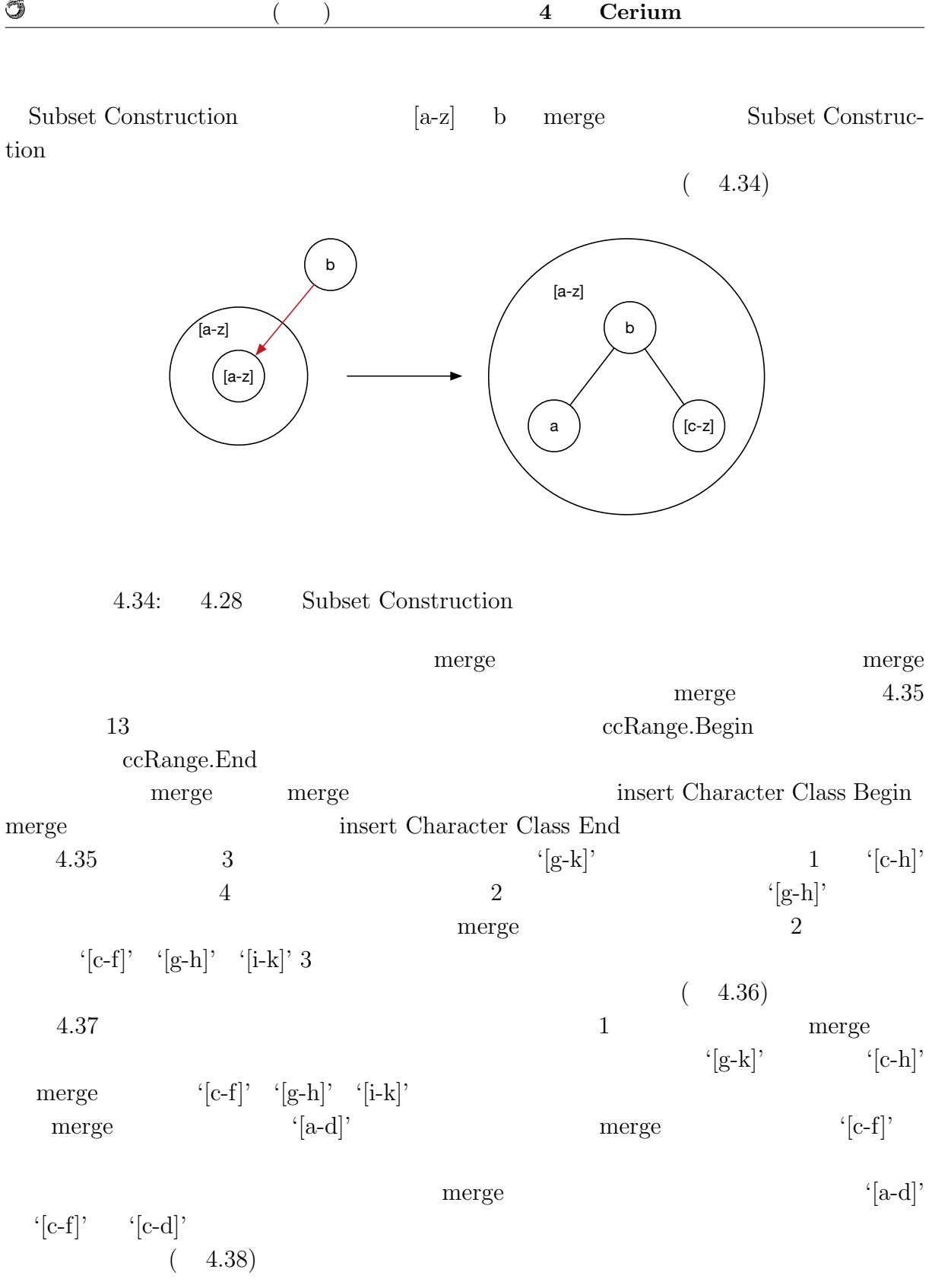

並列処理時における文字列処理の研究 **40**

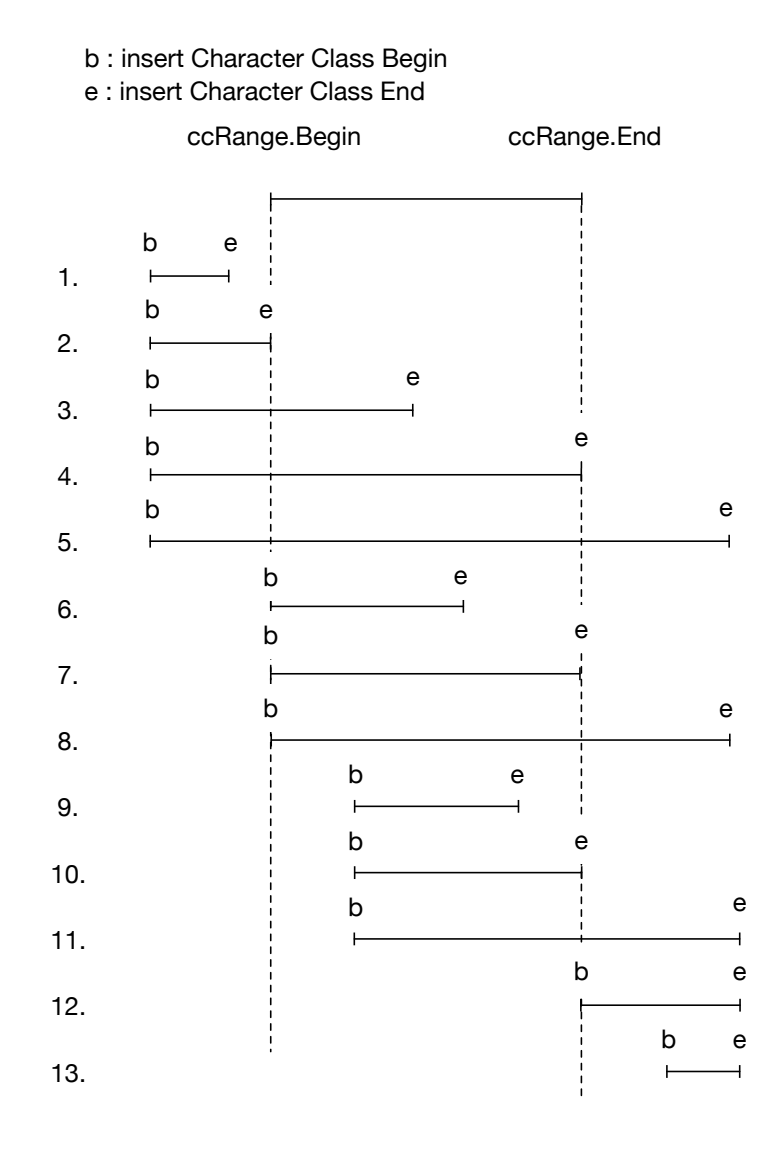

 $\circledcirc$ 

 $4.35:$  Merge

並列処理時における文字列処理の研究 **41**

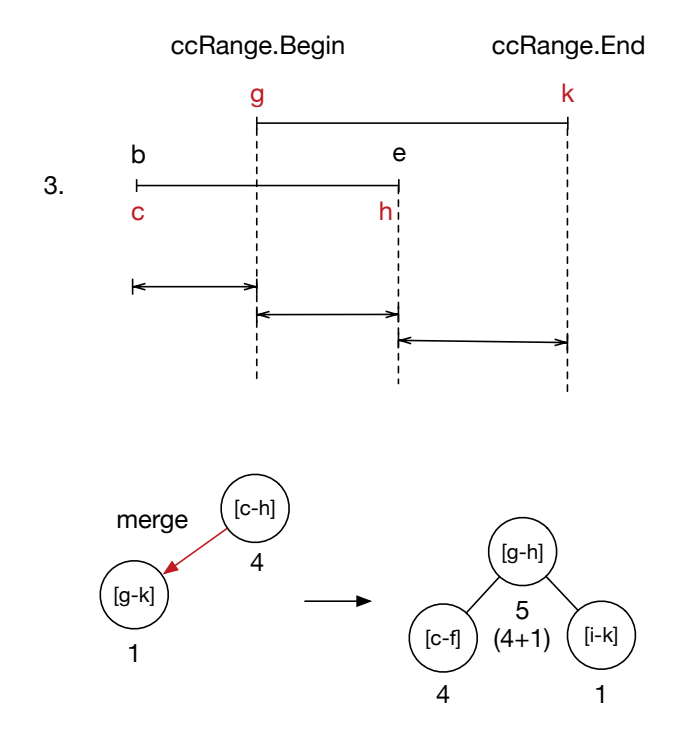

4.36: 1 merge

Ü

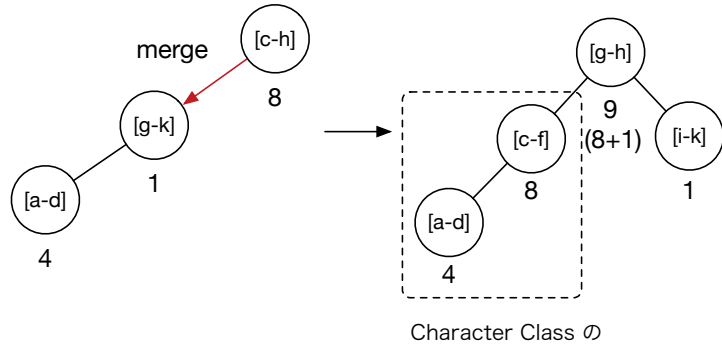

範囲が重複している

 $4.37:$  merge

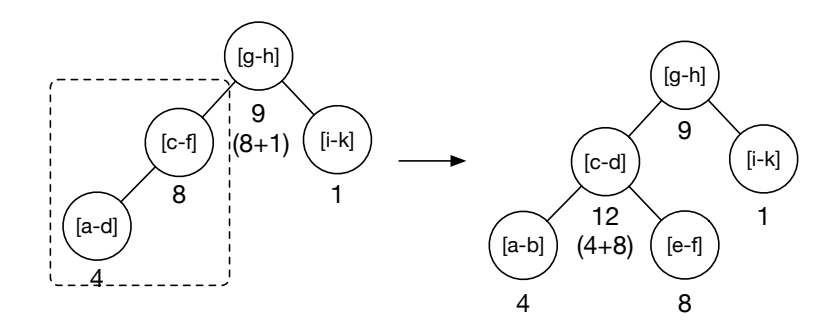

 $4.38:$ 

### **4.4.4**

 $\circledcirc$ 

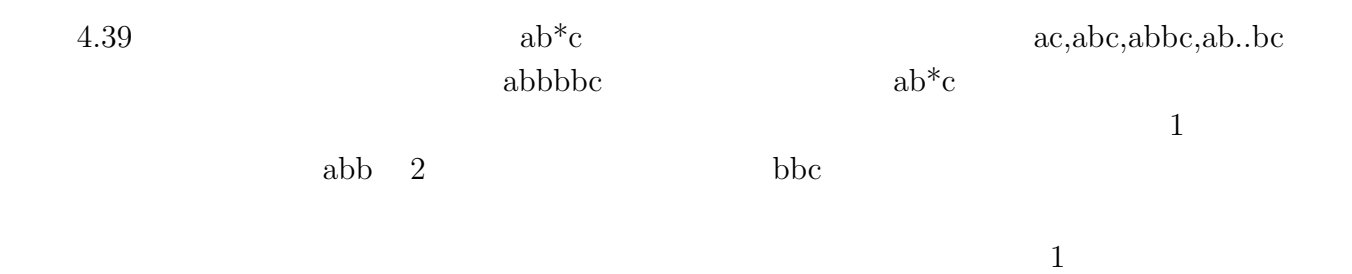

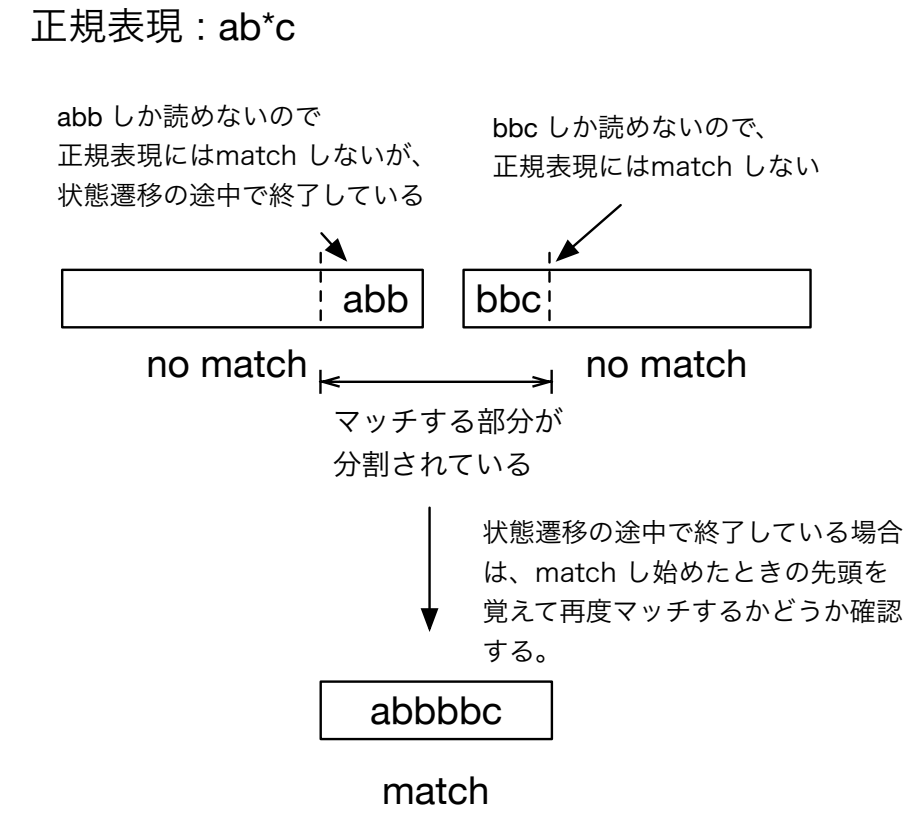

 $4.39:$ 

 $\circledcirc$ 

# **5**章 ベンチマーク

- *•* Mac OS X 10.10.5
- *•* 2\*2.66 GHz 6-Core Intel Xeon
- *•* Memory 16GB 1333MHz DDR3
- *•* 1TB HDD

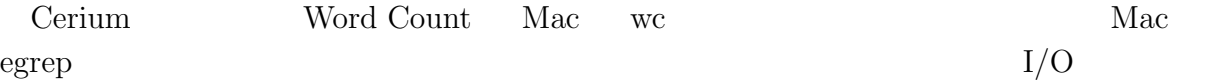

## **5.1 Word Count**

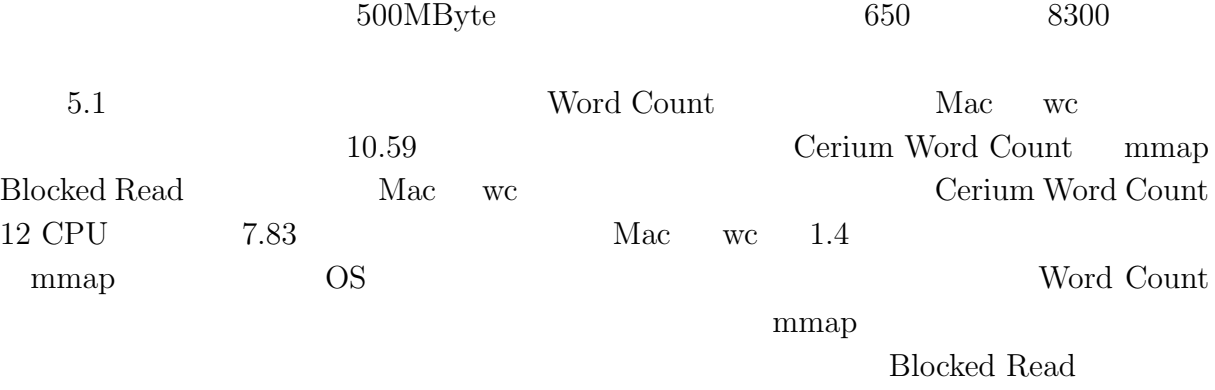

O

琉球大学大学院学位論文 (修士) **5** 章 ベンチマーク

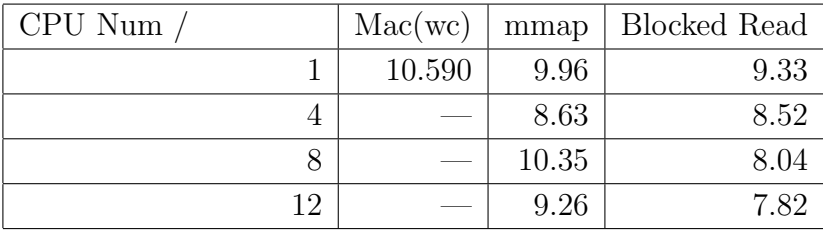

5.1: Word Count

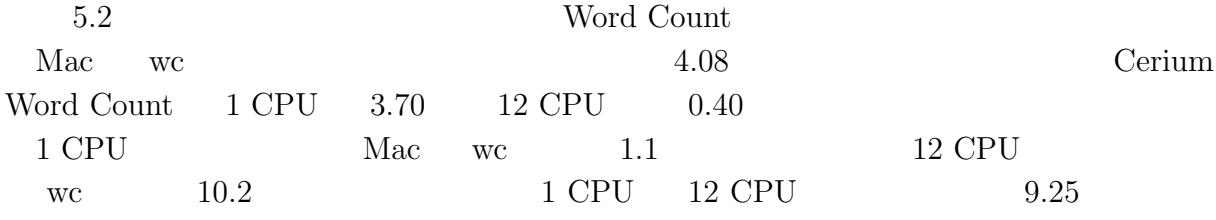

 $6,7$ 

 $60\%$ 

 $90\%$ 

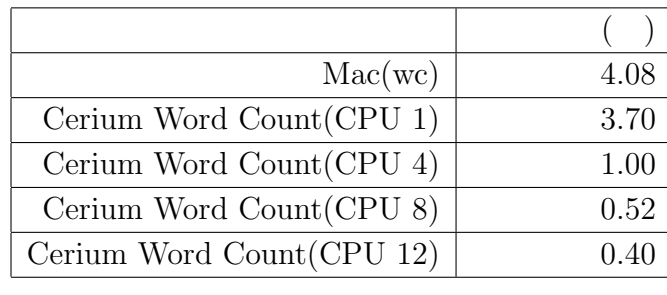

5.2: Word Count

### $5.2$

 $\begin{tabular}{llll} \bf Mac & \text{egrep} & C & \text{DFA} \end{tabular}$  $\begin{array}{llll} \mbox{CGrep} & \mbox{Cerium} \\ \end{array}$ 5.3  $\text{[A-Z][A-Za-z0-9]}$ \*s' 500MB( 8500 ) 1GB( 1.7  $\left( \begin{array}{c} 0 \end{array} \right)$  $5.4\,500MB($  8500 )  $[A-Z][A-Za-z0-9]*s'$ 

egrep that is a set of the set of the set of the set of the set of the set of the set of the set of the set of the set of the set of the set of the set of the set of the set of the set of the set of the set of the set of t

| File Size(Match Num)     | 50MB(54) | 100MB(107) | 500MB(536 | 1GB(1072 |
|--------------------------|----------|------------|-----------|----------|
| CGrep                    | 4.51     | 9.42       | 20.62     | 40.10    |
| CeriumGrep(CPU 12) mmap  | 8.97     | 10.79      | 18.00     | 29.16    |
| CeriumGrep(CPU 12) bread | 7.75     | 10.49      | 15.76     | 26.83    |
| egrep                    | 6.42     | 12.80      | 59.51     | 119.23   |

 $^{\shortmid }\allowbreak \left[ \text{A-Z}\right] \allowbreak \left[ \text{A-Za-z0-9}\right] \allowbreak \allowbreak ^{\ast }\mathrm{s}^{\ast }$ 

 $5.3:$  grep

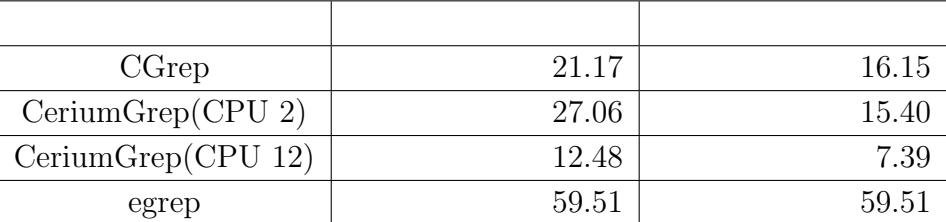

 $5.4:$   $\text{grey}$ 

5.5 a b  $500MB(2400)$ 

CeriumGrep

Blocked Read  $\,$  CPU  $\,$   $\,$  12  $\,$ 

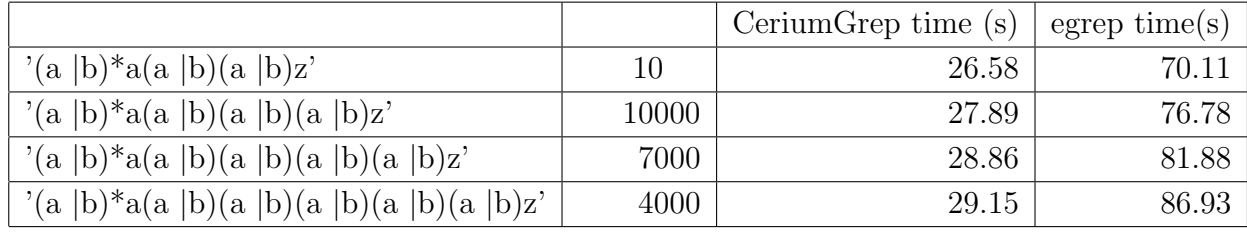

 $5.5:$   $\qquad \qquad \text{Grep}$ 

 $500\mbox{MB} (~~2300)$ 

5.6 ab  $(W | w)$ ord a b

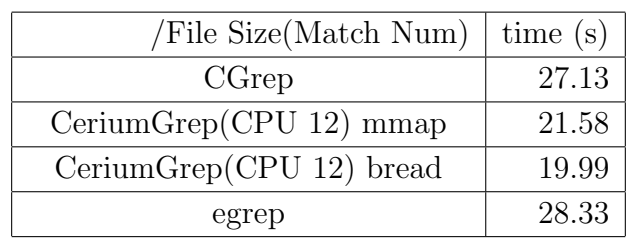

琉球大学大学院学位論文 (修士) **5** 章 ベンチマーク

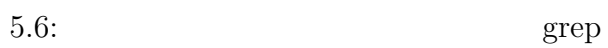

 $<sup>2</sup>$ </sup>

## **6**章 結論

**6.1 —**

 $6.2$ 

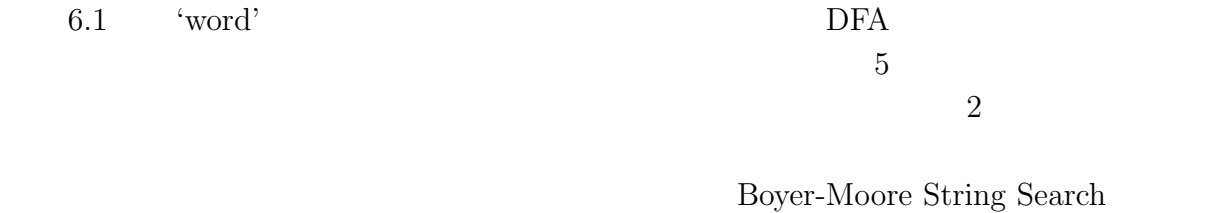

1977 Robert S. Boyer J Strother Moore

 $\left[1\right]$ 

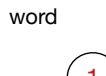

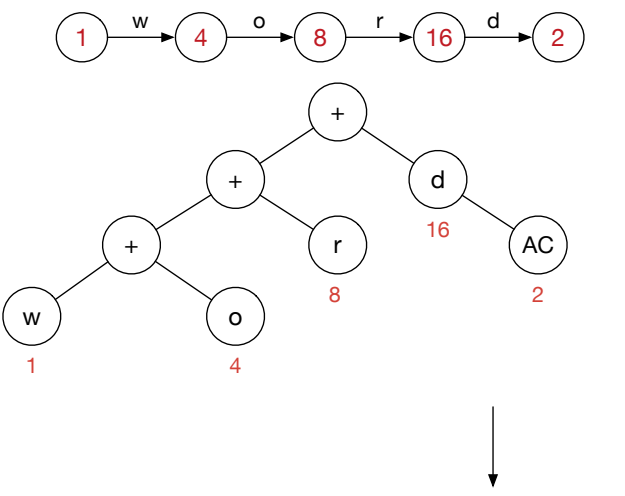

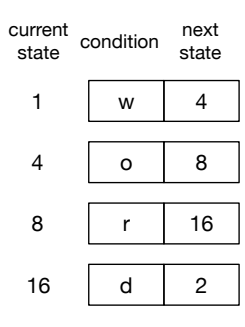

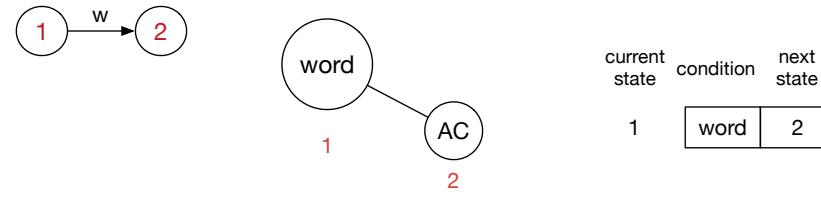

 $6.1:$ 

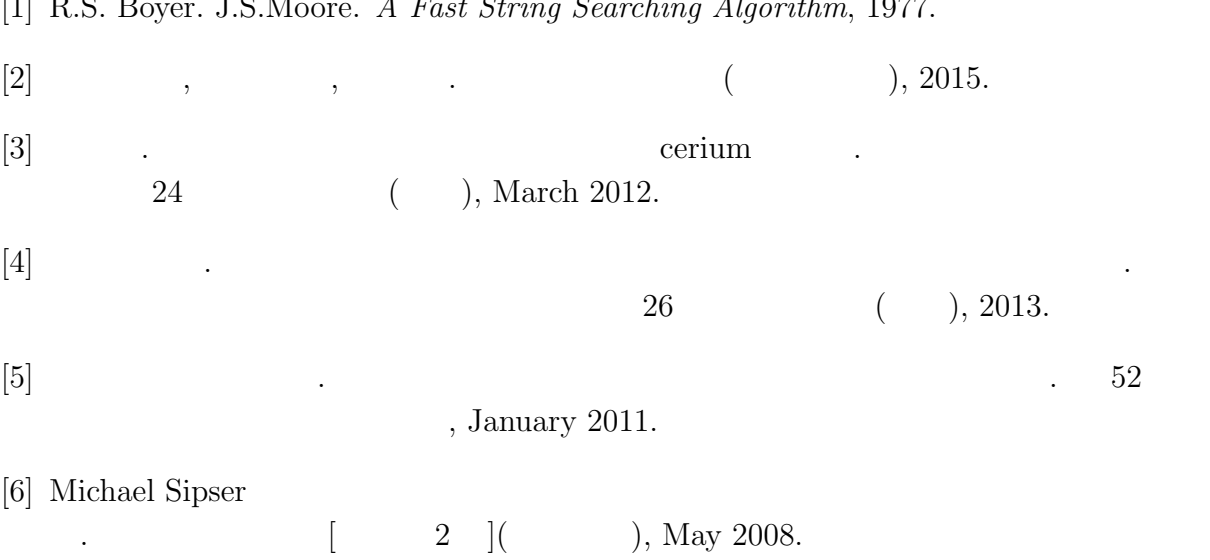

[1] R.S. Boyer. J.S.Moore. *A Fast String Searching Algorithm*, 1977.